$B05-139$ 

2013 3 4

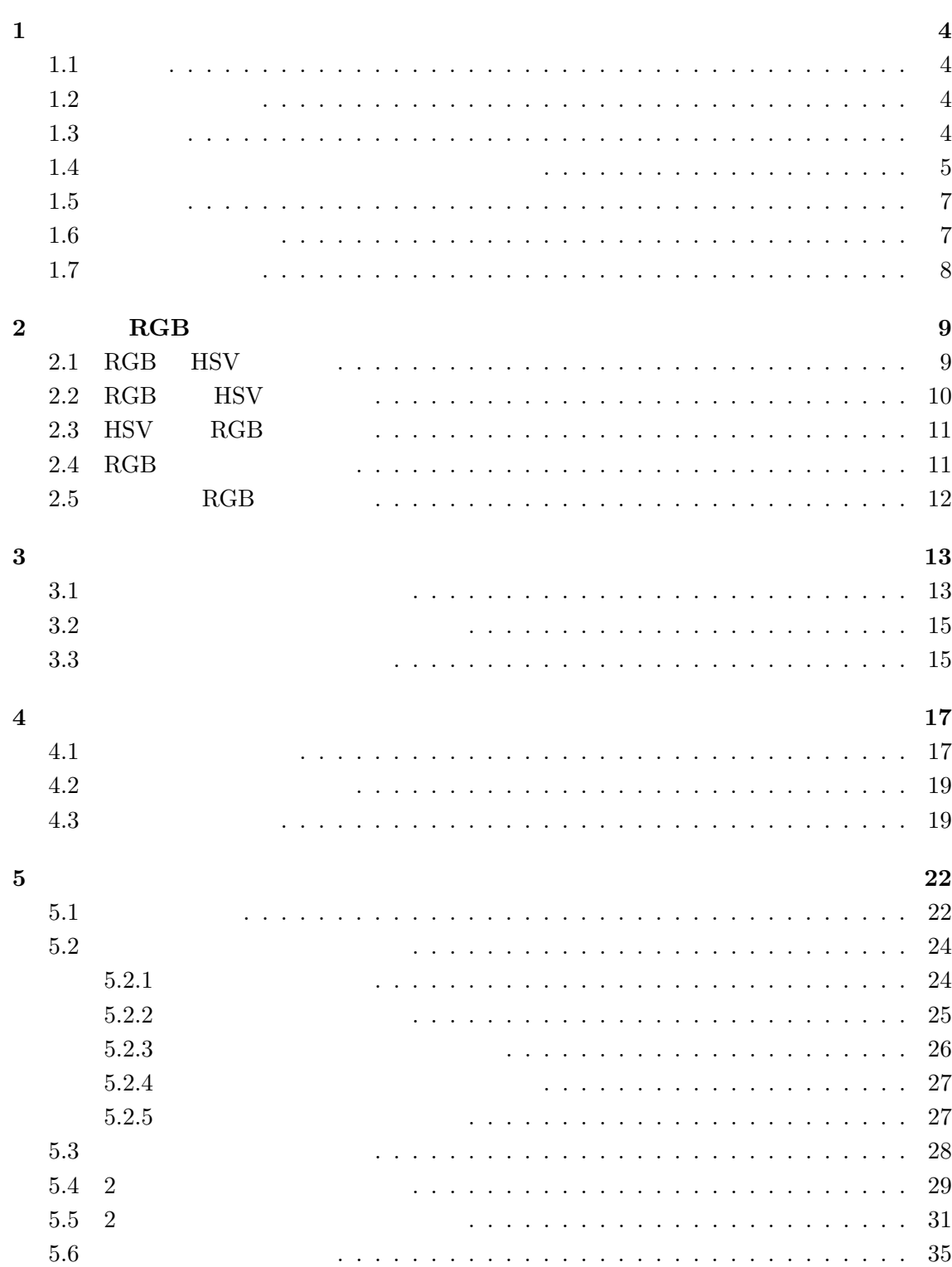

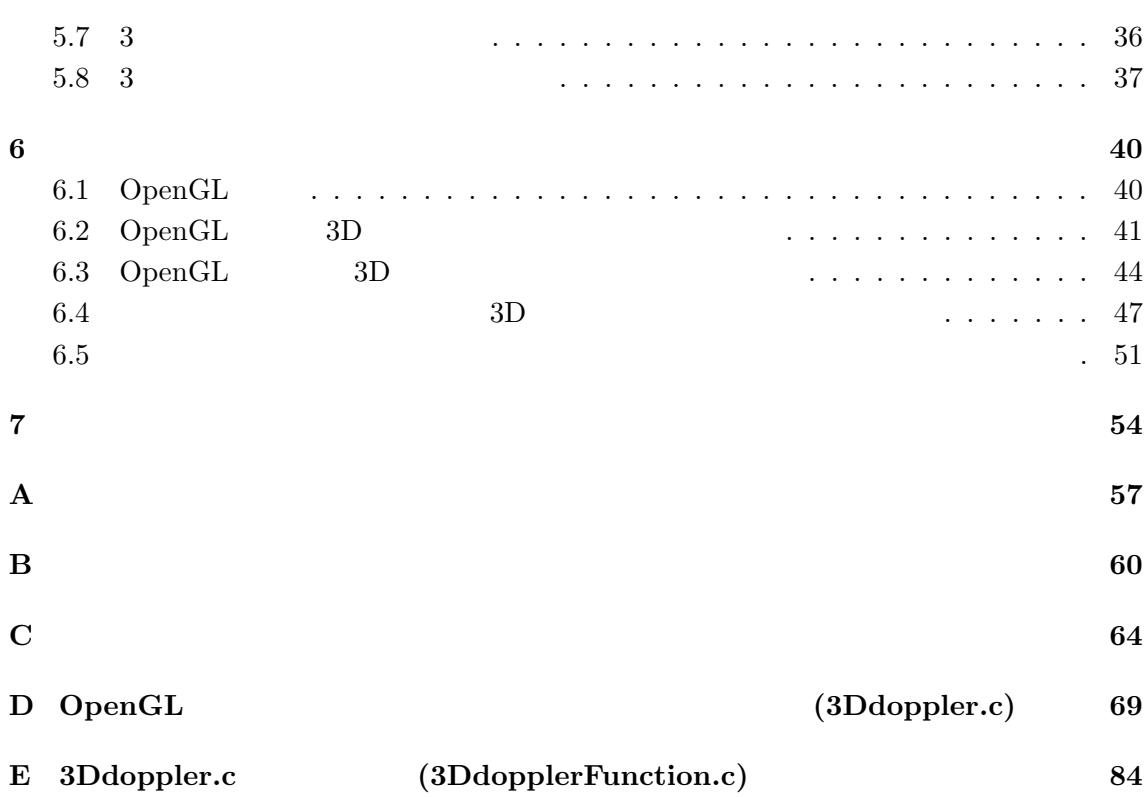

**1** 序論  $1.1$ 

 $1.2$ 

 $1.3$ 

 $[1]$ 

 $(IR)$ 

 $3D$ 

 $\hbox{3} D \hskip 1.0cm \hbox{OpenGL}$ 

 $\mathbf 1$ 

 $(UV)$ 

4

 $X \sim \gamma$  1

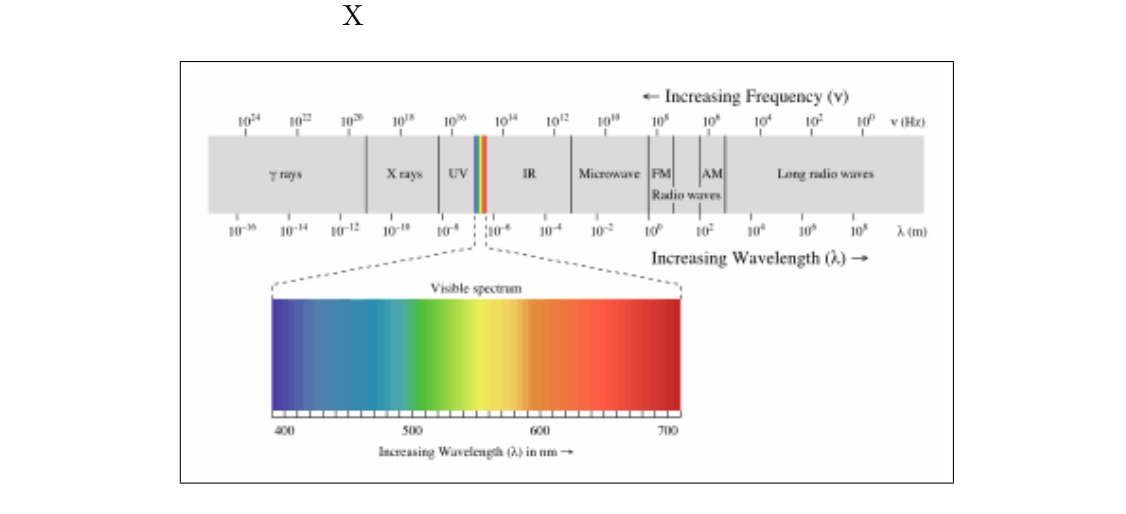

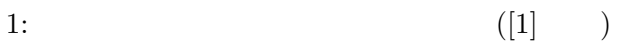

**1.4** 光のドップラー効果と横ドップラー効果

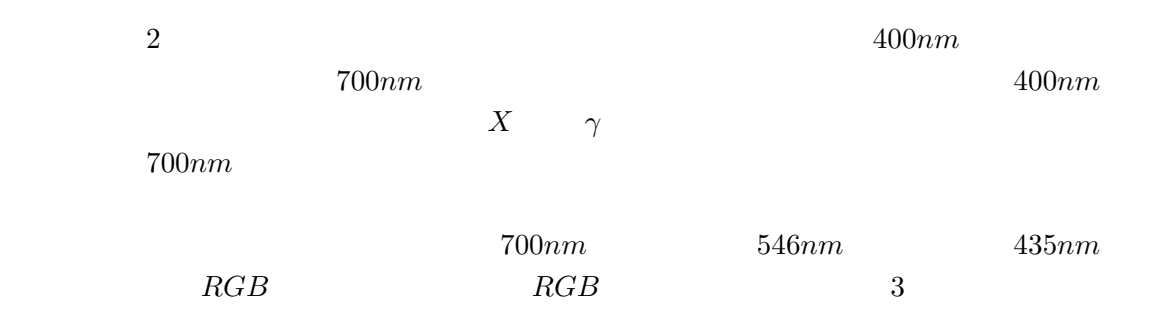

 $\frac{1}{2}$ 

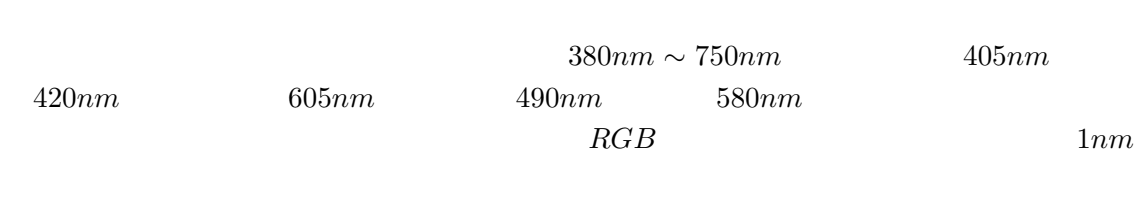

 $\overline{a}$ 

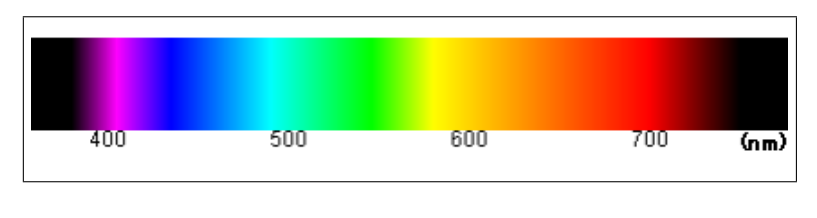

 $2:$ 

 $3$  $\overline{0}$  $\pi$  $\pi$ 

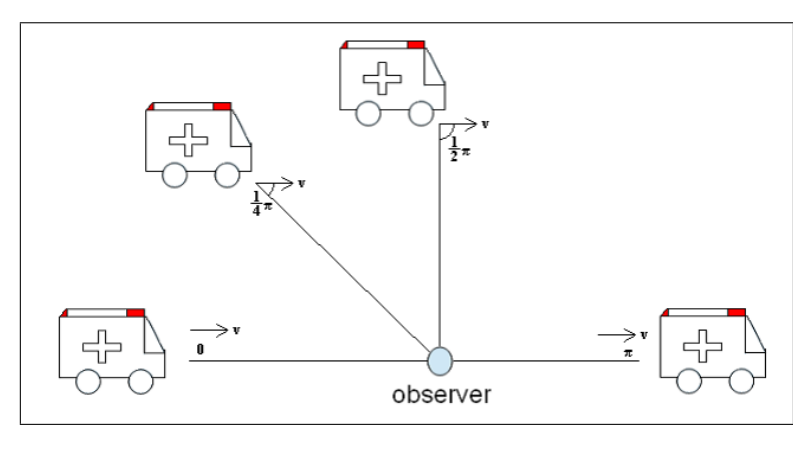

 $3:$ 

# $1.5$

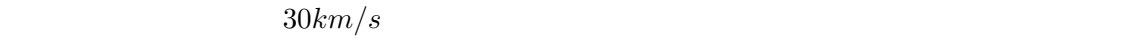

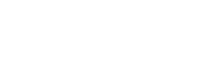

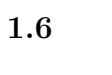

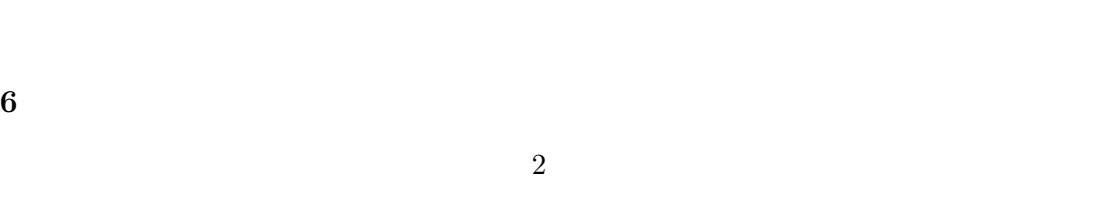

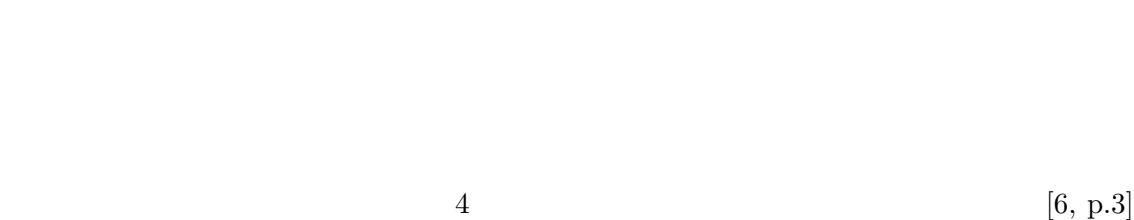

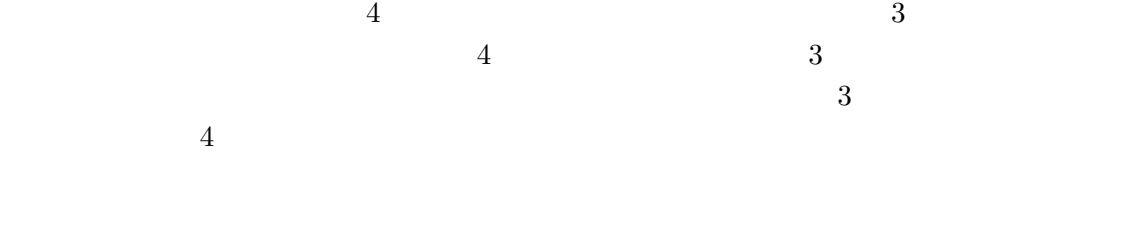

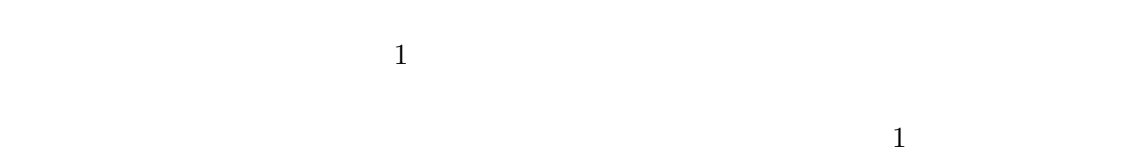

光が到達するのに 1 分かかる距離である 1 光分の長さの電車があったとして、その先頭付近

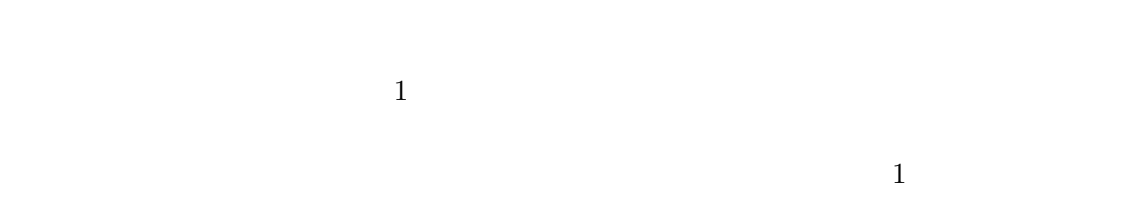

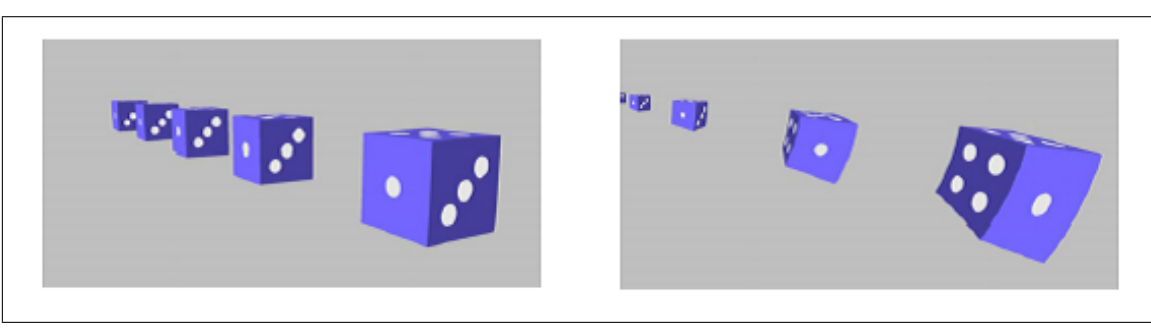

4:  $([6, p.3] )$ 

# $1.7$

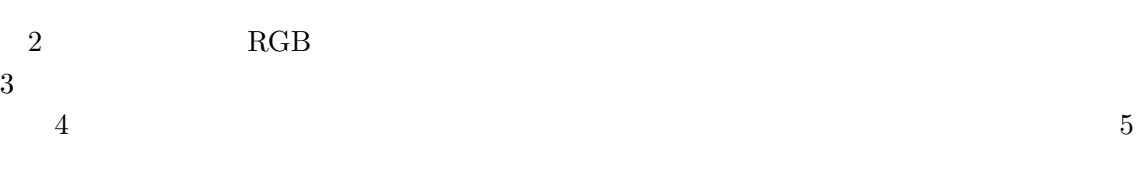

 $\overline{2}$  3

### 2 RGB

RGB 2000 RGB 2000 RGB 2000 RGB 2000 RGB 2000 RGB 2000 RGB 2000 RGB 2000 RGB 2000 RGB 2000 RGB 2000 RGB 2000 RG

#### **2.1 RGB HSV**

RGB  $R$  G  $B$  $RGB$  $\text{RGB}$  0 255  $256$   $1677$  RGB  $255$  $\rm \, 0 \,$   $\rm \, 0$ HSV  ${\rm HSV} \qquad \qquad {\rm H} \qquad \qquad {\rm S} \qquad \qquad {\rm V} \quad \, {\rm 3}$  $0 \t 120 \t 240 \t 360$ 

 $100\%$  $100\%$  $0\%$ 

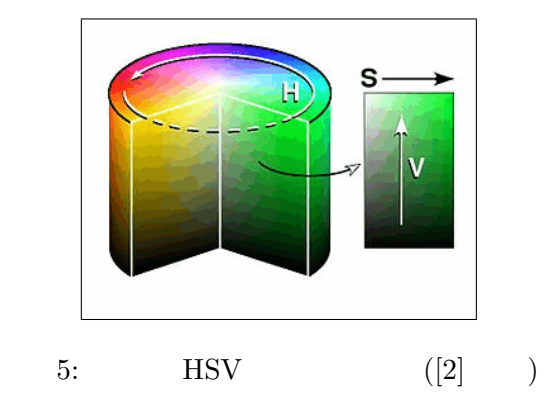

### **2.2 RGB HSV**

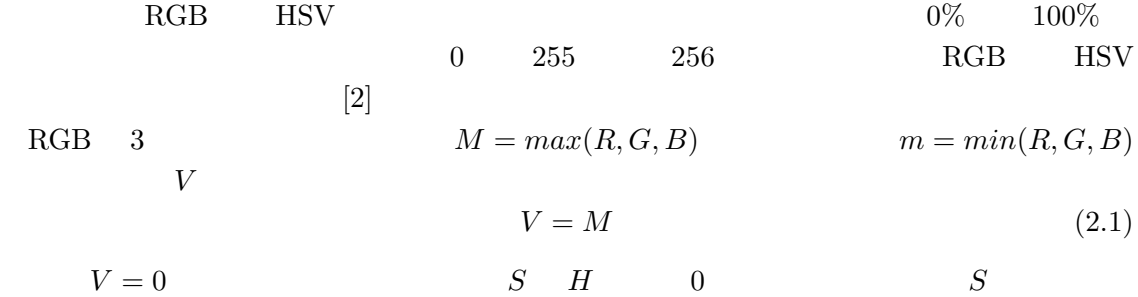

$$
S = 255 \times \frac{M-m}{M} \tag{2.2}
$$

 $H$   $H$   $RGB$ 

$$
H = 60 \times \frac{G - B}{M - m} \tag{2.3}
$$

$$
H = 60 \times \left\{ 2 + \frac{B - R}{M - m} \right\} \tag{2.4}
$$

$$
H = 60 \times \left\{ 4 + \frac{R - G}{M - m} \right\}
$$
\n
$$
(2.5)
$$

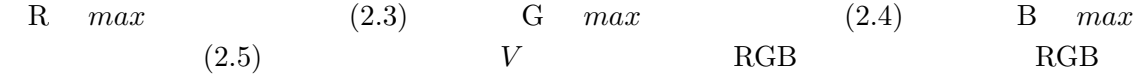

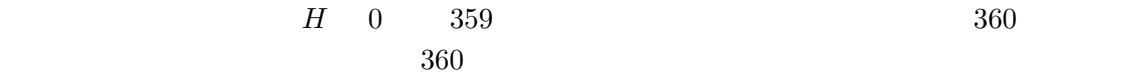

 $H$  int

 $while(H < 0)$  $H += 360;$ 

 $H = H \% 360;$ 

#### **2.3 HSV RGB**

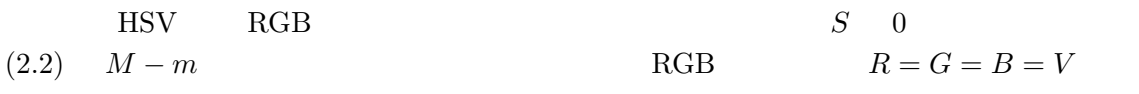

$$
i = \lfloor \frac{H}{60} \rfloor \tag{2.6}
$$

$$
F = \frac{H}{60} - i \tag{2.7}
$$

$$
M = V \times \left\{1 - \frac{S}{255}\right\} \tag{2.8}
$$

$$
N = V \times \left\{ 1 - \frac{S}{255} \times F \right\} \tag{2.9}
$$

$$
K = V \times \left\{ 1 - \frac{S}{255} \times (1 - F) \right\}
$$
 (2.10)

 $(2.6)$  *H* 60  $(2.6)$  *i*  $R$  G B

$$
\begin{cases}\nR = V, G = K, B = M & (i = 0) \\
R = N, G = V, B = M & (i = 1) \\
R = M, G = V, B = K & (i = 2) \\
R = M, G = N, B = V & (i = 3) \\
R = K, G = M, B = V & (i = 4) \\
R = V, G = M, B = N & (i = 5)\n\end{cases}
$$
\n(2.11)

 ${\rm RGB} \quad {\rm HSV} \qquad \qquad {\rm RGB}$ 

## 2.4 RGB

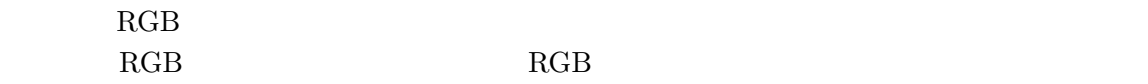

 $\mathbf{RGB}$ 

#### $RGB$

 $\rm{RGB}$ 

*2.5* 波長から *RGB* への変換 *2* 波長と *RGB* と明るさ 2.5 **RGB**  $RGB$  $\rm{RGB}$  and  $\rm{RGB}$  and  $\rm{RGB}$  and  $\rm{RGB}$ の波長以外は正確に決められていない。例を挙げると、赤が 700*nm*、緑が 546*nm*、青が  $435nm$  (CIE)  $380nm \sim 420nm$  $570nm$  $500nm$  405*nm* <br>RGB <br>RGB 7 波長から RGB への変換は、波長の変化による RGB の変化に注目した。波長が 700*nm*  $R = 255$  0  $570nm$  570*nm* 570*nm*  $\rm RG$   $\rm ^{255}$   $\rm ^{RGB}$   $\rm ^{R}$   $\rm ^{R}$  $LIMIT\_PURPLE = 380$   $LIMIT\_RED = 750$  $RED = 700$   $YELLOW = 570$   $GREEN = 546$   $BLUE = 436$   $PURPLE = 405$ Wavelength if(LIMIT\_RED > Wavelength && Wavelength > RED){ reS = LIMIT\_RED - RED;  $R = 255.0 * ((LIMIT\_RED - Wavelength)/res);$ }else{ if(RED >= Wavelength && Wavelength >= YELLOW){  $R = 255;$ }else{ if(YELLOW > Wavelength && Wavelength > GREEN){  $res = YELLOW - GREEN;$  $R = 255.0 - (255.0 * ((YELLOW - Wavelength)/res));$ }else{ if(BLUE > Wavelength && Wavelength >= PURPLE){ reS = BLUE - PURPLE;  $R = 255.0 * ( (BLE - Wavelength)/res);$ }else{ if(PURPLE > Wavelength && Wavelength > LIMIT\_PURPLE){ reS = PURPLE - LIMIT\_PURPLE;  $R = 255.0 - (255.0 * ((PURPLE - Wavelength)/res));$ }else{  $R = 0;$ }}}}}

 $GB$ 

# **3 a b**

**3.1** 

 $v$   $0$   $x_0$  $\tau_0$   $x_0 + vt$  $\boldsymbol{v}$  $t_1 = x_0/c$   $t_2 = t + (x_0 - vt)/c$ 間のズレを考慮に入れる必要がある。そのため、ここでは *n* 番目のパルスを発した時の時刻

 $t = (n-1)\tau_0\gamma$ 

$$
\tau = t_2 - t_1 = \tau_0 \gamma (1 - \beta) = \tau_0 \left\{ \frac{1 - \beta}{1 + \beta} \right\}^{\frac{1}{2}}
$$
(3.1)  

$$
\beta \quad \gamma \qquad \beta = \frac{v}{c} \quad \gamma = (1 - \beta^2)^{-\frac{1}{2}}
$$

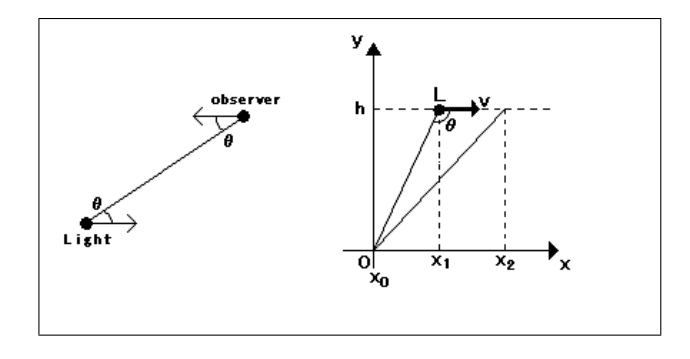

 $6:$ 

 $6$  $\theta$ る。光源の座標系での光の周期を *τ*<sup>0</sup> とし、光源 *L* は図 6 右のように時刻 *t*<sup>0</sup> = 0 *x* = *x*<sup>0</sup> 通過し、観測者から高さ *h* を観測者の *x* 軸と平行に速度 *v* で等速運動しているとする。*x*<sup>1</sup>  $n \longrightarrow 3$   $x_2 \longrightarrow n+1$  $x_2 - x_1$ 

$$
x_2 - x_1 = v\tau_0 \gamma \tag{3.2}
$$

 $n \rightarrow 1$  and  $t_1 \rightarrow t_2$ 

$$
t_1 = \frac{x_1}{v} + \frac{r_1}{c} \tag{3.3}
$$

$$
t_2 = \frac{x_2}{v} + \frac{r_2}{c} \tag{3.4}
$$

 $t_2 - t_1$   $\tau$ 

$$
t_2 - t_1 = \left\{ \frac{x_2}{v} + \frac{r_2}{c} \right\} - \left\{ \frac{x_1}{v} + \frac{r_1}{c} \right\}
$$
  
= 
$$
\frac{(x_2 - x_1)}{v} + \frac{(r_2 - r_1)}{c}
$$
  
= 
$$
\frac{c(v\tau_0\gamma)}{cv} + \frac{v\tau_0\gamma}{c} \frac{(r_2 - r_1)}{(x_2 - x_1)}
$$
(3.5)

 $x_2$   $x_1$ 

$$
\lim_{x_2 \to x_1} \frac{(r_2 - r_1)}{(x_2 - x_1)} = \frac{dr}{dx}
$$
\n
$$
= \frac{x}{r}
$$
\n
$$
= \cos(\pi - \theta)
$$
\n
$$
= -\cos\theta
$$
\n(3.6)

(3.5) (3.6)  
\n
$$
\tau = \tau_0 \gamma \left\{ 1 + \frac{v}{c} \frac{(r_2 - r_1)}{(x_2 - x_1)} \right\}
$$
\n
$$
= \tau_0 \gamma (1 - \beta \cos \theta)
$$
\n
$$
= \tau_0 \frac{1 - \beta \cos \theta}{(1 - \beta^2)^{\frac{1}{2}}}
$$
\n(3.7)

また、波長 *λ* や周波数 *f* で表すと次式になる。

$$
\lambda = \lambda_0 \frac{1 - \beta \cos \theta}{\left(1 - \beta^2\right)^{\frac{1}{2}}} \tag{3.8}
$$

$$
f = f_0 \frac{(1 - \beta^2)^{\frac{1}{2}}}{1 - \beta \cos \theta} \tag{3.9}
$$

(3.1) 
$$
\theta = 0 \qquad (3.7) \n\beta \qquad \theta
$$
 (3.8)

#### **3.2** 6.2 to  $\mathbf{r} = \mathbf{r} \cdot \mathbf{r}$

 $(3.8)$ 

100nm  
\n
$$
\begin{array}{ccccc}\n & & 7 & & 8 \\
\% & & 7 & & \beta = 0.2 & \beta = 0.4 \\
\beta & & & & & 8 & \beta = 0.2\n\end{array}
$$
\n  
\n80%  
\n $\begin{array}{ccccc}\n & & 7 & & 8 & & \\
 & & 7 & & \beta = 0.4 & & \\
 & & & 8 & & \beta = 0.2\n\end{array}$ \n  
\n90%  
\n $\begin{array}{ccccc}\n & & 7 & & \beta = 0.99 \\
 & & & 8 & \beta = 0.2\n\end{array}$ 

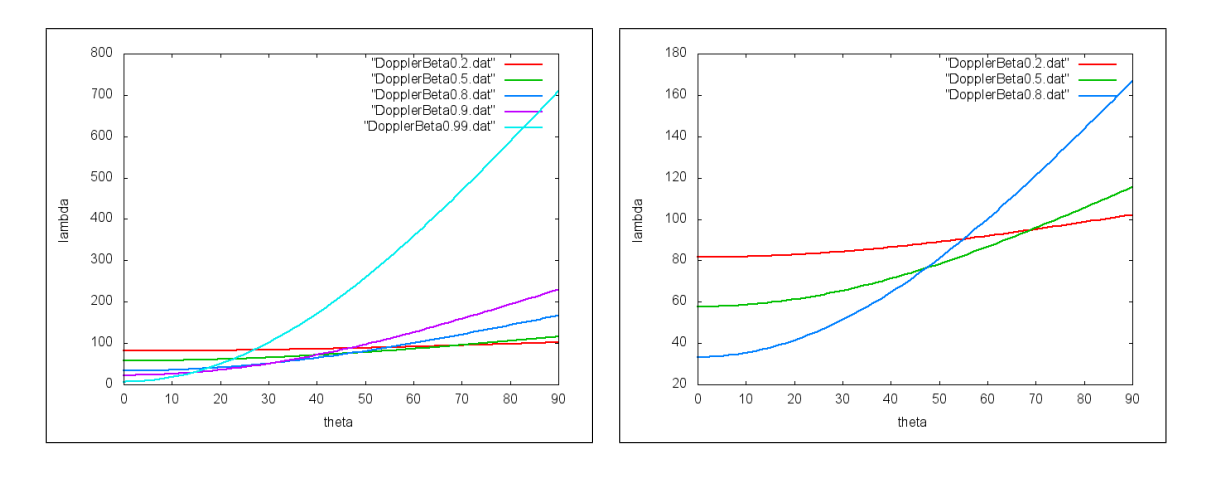

 $7:$   $8: 7$ 

**3.3** 

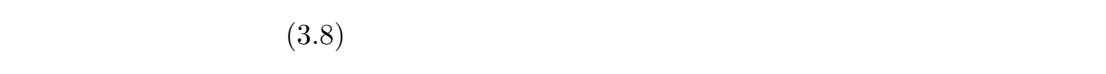

- $9 \thinspace 580nm$ 
	- $9$

 $\overline{0}$ 

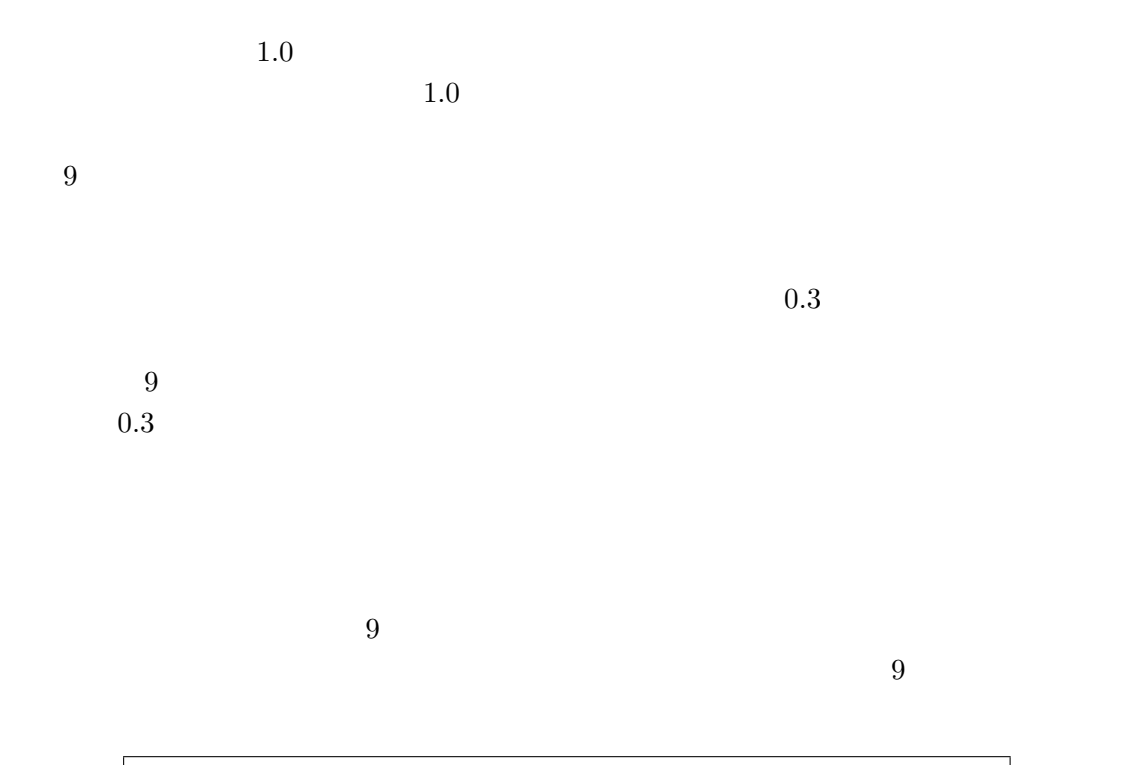

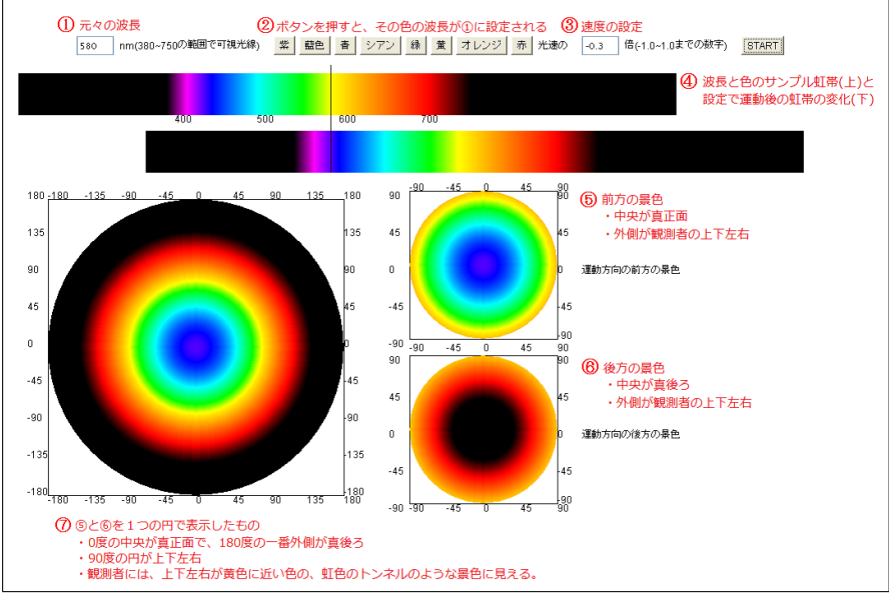

 $9:$ 

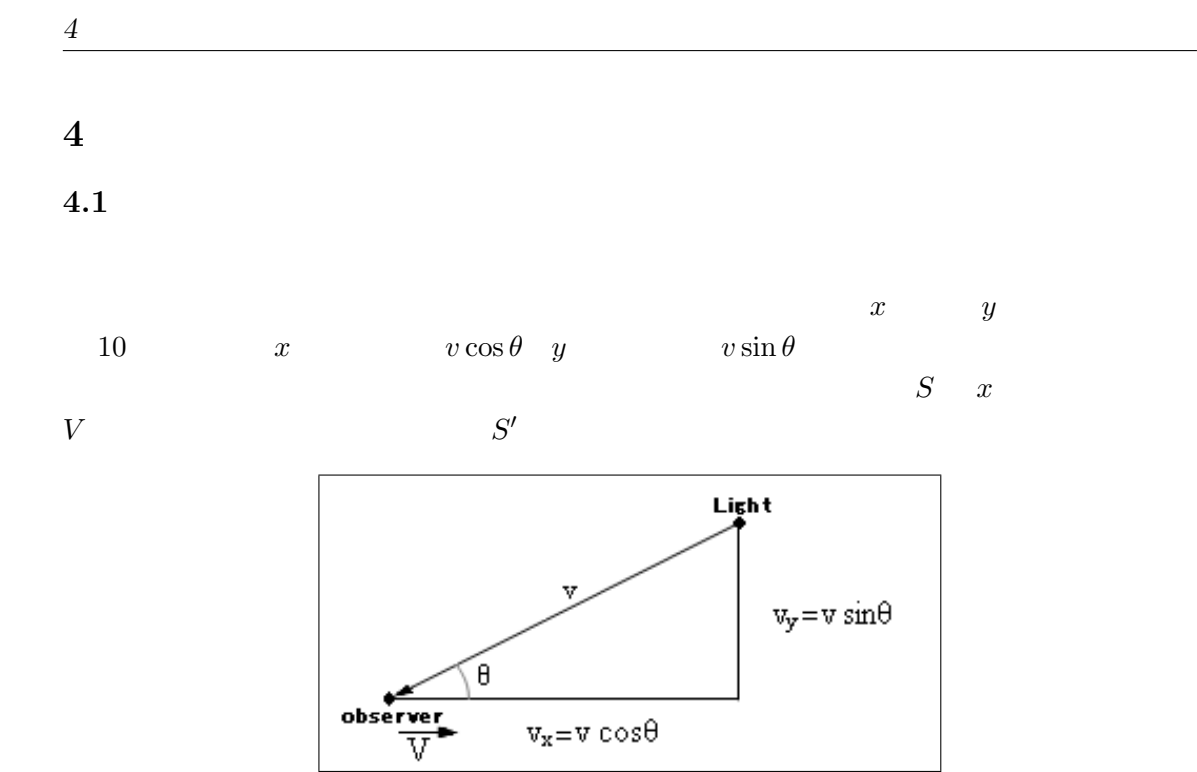

 $10:$ 

$$
x \qquad x' \tag{4.1}
$$

$$
t = \gamma(t' + \frac{V}{c^2}x')
$$
  
\n
$$
x = \gamma(x' + Vt')
$$
\n(4.1)

 $10$   $x$ 

*′* 系でも同じことが成り立つ。

$$
v_x = v \cos \theta \n v_y = v \sin \theta
$$
\n(4.2)

$$
v'_x = v' \cos \theta \n v'_y = v' \sin \theta
$$
\n(4.3)

$$
v_x = \frac{x}{t} = \frac{v'_x + V}{1 + \frac{Vv'_x}{c^2}}
$$
\n(4.4)

*4.1* 光行差の式の導出 *4* 光行差

$$
v_y = \frac{y}{t} = \frac{v'_y}{\gamma (1 + \frac{Vv'_x}{c^2})}
$$
(4.5)

 $(4.4)$   $(4.5)$   $(4.2)$   $(4.3)$   $(4.3)$  $v = c \quad v' = c$ 

$$
\tan \theta = \frac{v \sin \theta}{v \cos \theta}
$$

$$
= \frac{\sin \theta' \sqrt{1 - \beta^2}}{\cos \theta' + \beta}
$$
(4.6)

$$
\begin{array}{ccc}\n(4.6) & & \theta' & \beta \\
& \theta & & \n\end{array}
$$

 $(4.6)$ 

$$
t' = \gamma(t - \frac{V}{c^2}x)
$$
  
\n
$$
x' = \gamma(x - Vt)
$$
\n(4.7)

$$
\tan \theta' = \frac{\sin \theta \sqrt{1 - \beta^2}}{\cos \theta + \beta} \tag{4.8}
$$

$$
\begin{array}{cc}\n(4.8) & \theta & \beta\n\end{array}
$$

# $4.2$

 $(4.6)$ 

$$
\theta = 90^{\circ}
$$
\n
$$
\theta = 90^{\circ}
$$
\n
$$
\beta = 1
$$
\n0\n  
\n
$$
\beta = 90^{\circ}
$$
\n
$$
\beta = 90^{\circ}
$$
\n
$$
\beta = 90^{\circ}
$$
\n
$$
\beta = 90^{\circ}
$$
\n
$$
\beta = 90^{\circ}
$$
\n
$$
\beta = 90^{\circ}
$$
\n
$$
\beta = 90^{\circ}
$$
\n
$$
\beta = 90^{\circ}
$$
\n
$$
\beta = 90^{\circ}
$$
\n
$$
\beta = 90^{\circ}
$$
\n
$$
\beta = 90^{\circ}
$$
\n
$$
\beta = 90^{\circ}
$$
\n
$$
\beta = 90^{\circ}
$$
\n
$$
\beta = 90^{\circ}
$$
\n
$$
\beta = 90^{\circ}
$$
\n
$$
\beta = 90^{\circ}
$$
\n
$$
\beta = 90^{\circ}
$$
\n
$$
\beta = 90^{\circ}
$$
\n
$$
\beta = 90^{\circ}
$$
\n
$$
\beta = 90^{\circ}
$$
\n
$$
\beta = 90^{\circ}
$$
\n
$$
\beta = 90^{\circ}
$$
\n
$$
\beta = 90^{\circ}
$$
\n
$$
\beta = 90^{\circ}
$$
\n
$$
\beta = 90^{\circ}
$$
\n
$$
\beta = 90^{\circ}
$$
\n
$$
\beta = 90^{\circ}
$$
\n
$$
\beta = 90^{\circ}
$$
\n
$$
\beta = 90^{\circ}
$$
\n
$$
\beta = 90^{\circ}
$$
\n
$$
\beta = 90^{\circ}
$$
\n
$$
\beta = 90^{\circ}
$$
\n
$$
\beta = 90^{\circ}
$$
\n
$$
\beta = 90^{\circ}
$$
\n
$$
\beta = 90^{\circ}
$$
\n
$$
\beta = 90^{\circ}
$$
\n
$$
\beta = 90^{\circ}
$$
\n
$$
\beta = 90^{\circ}
$$
\n
$$
\beta = 90^{\circ}
$$
\n
$$
\beta =
$$

$$
11: \t(4.6)
$$

**4.3** 光行差の可視化

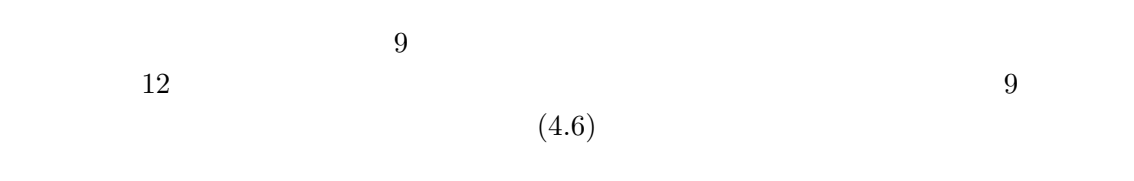

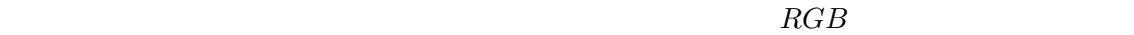

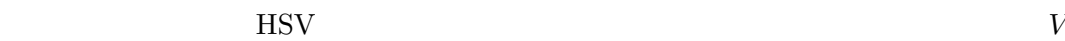

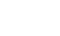

$$
V = V \frac{\theta'^2 \pi}{\theta^2 \pi}
$$
\n
$$
V > \theta
$$
\n
$$
RGB
$$
\n(4.9)

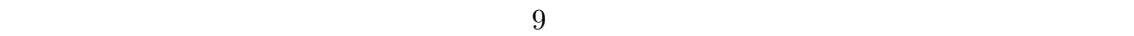

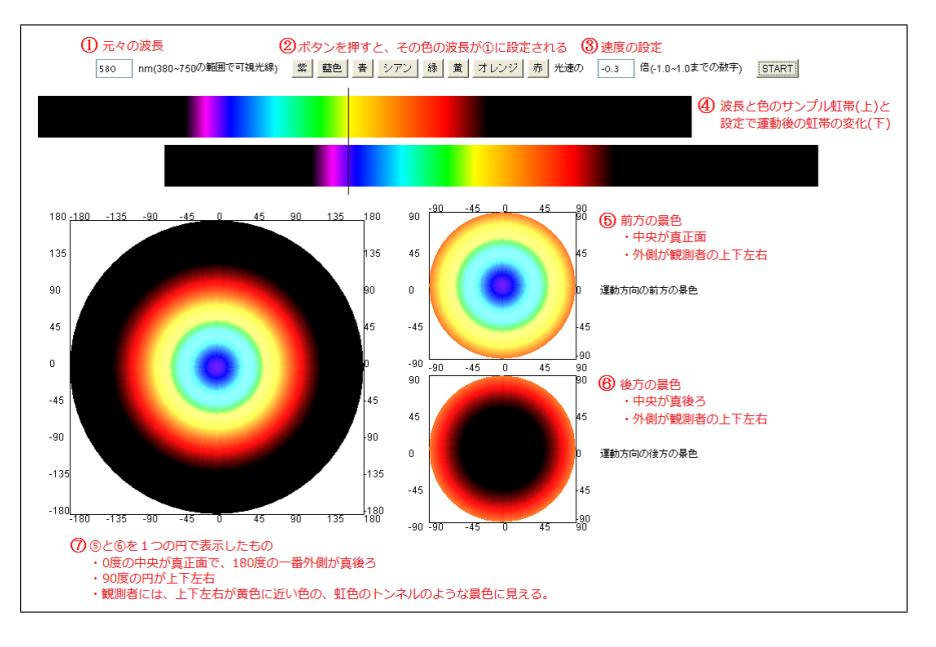

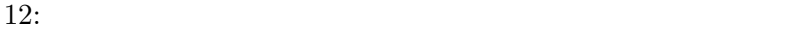

観測者が静止している場合を除き *θ*

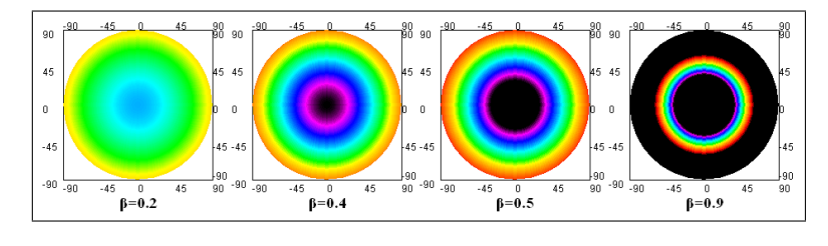

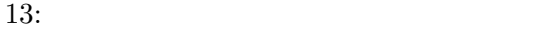

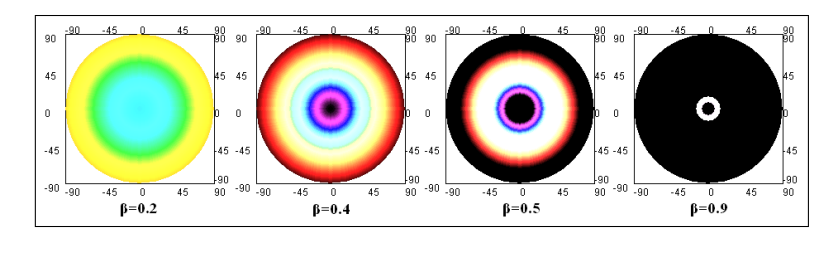

14: 13

13 14  $\beta$  0.2 0.4 0.5 0.9

$$
\beta=0.5 \newline \hspace*{1.5em} \beta=0.9
$$

 $\beta = 0.5$ 

 $PC$ 

**5** 2008年 2008年 2008年 2008年 2008年 2008年 2008年 2008年 2008年 2008年 2008年 2008年 2008年 2008年 2008年 2008年 2008年 2008年 2008年 2008年 2008年 2008年 2008年 2008年 2008年 2008年 2008年 2008年 2008年 2008年 2008年 2008年 2008年 2008年 2008年 2008年 2  $5.1$ 

 $15$ 

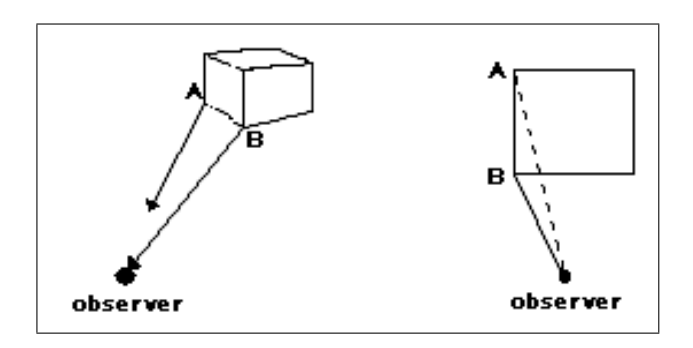

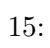

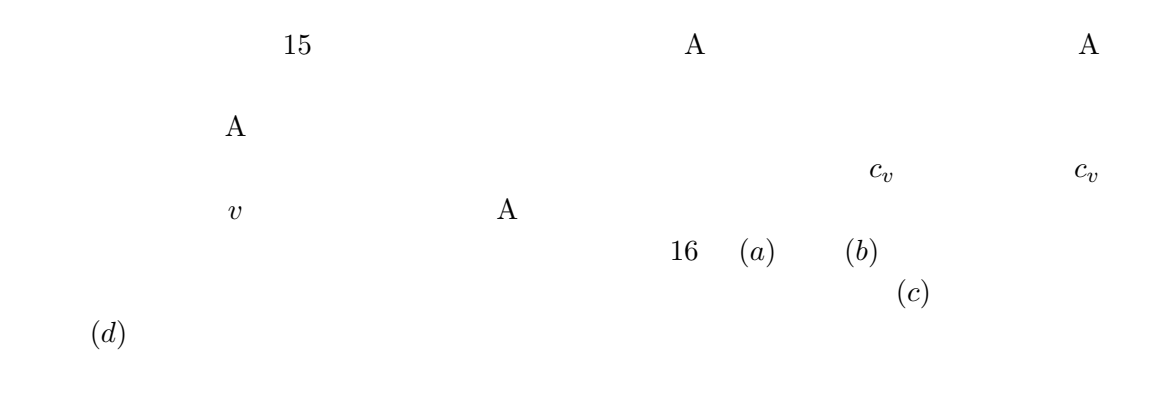

 ${\rm James~Terrel} \eqno{\rm [7]}$  $1959$  [7]

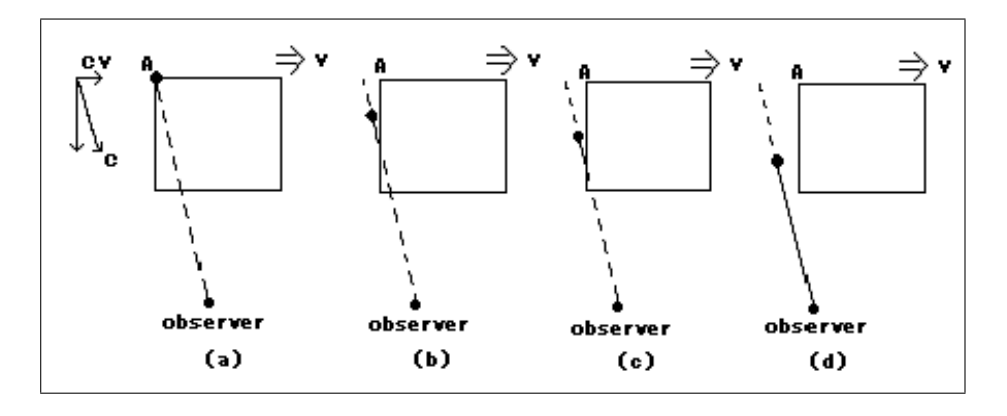

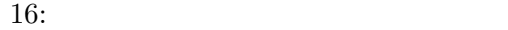

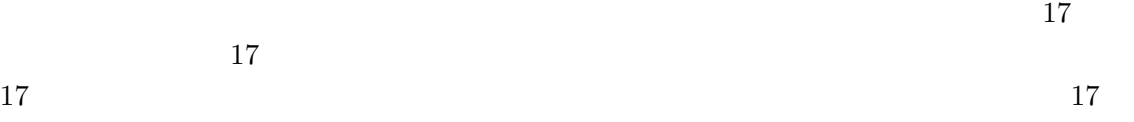

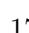

 $17$ 

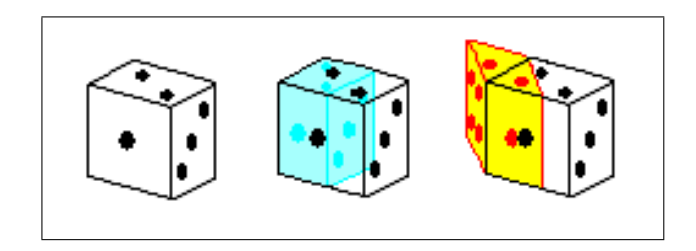

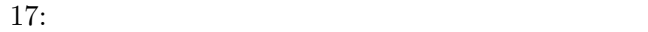

#### **5.2**  $\blacksquare$

 $5.2.1$ 

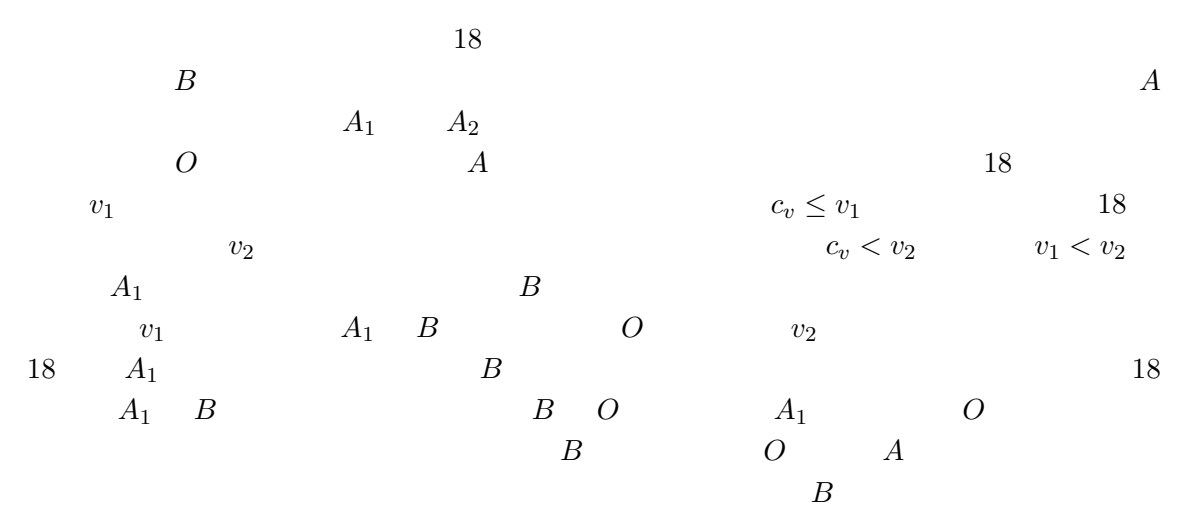

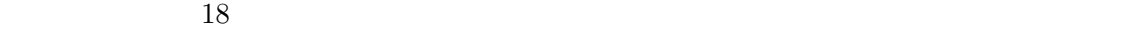

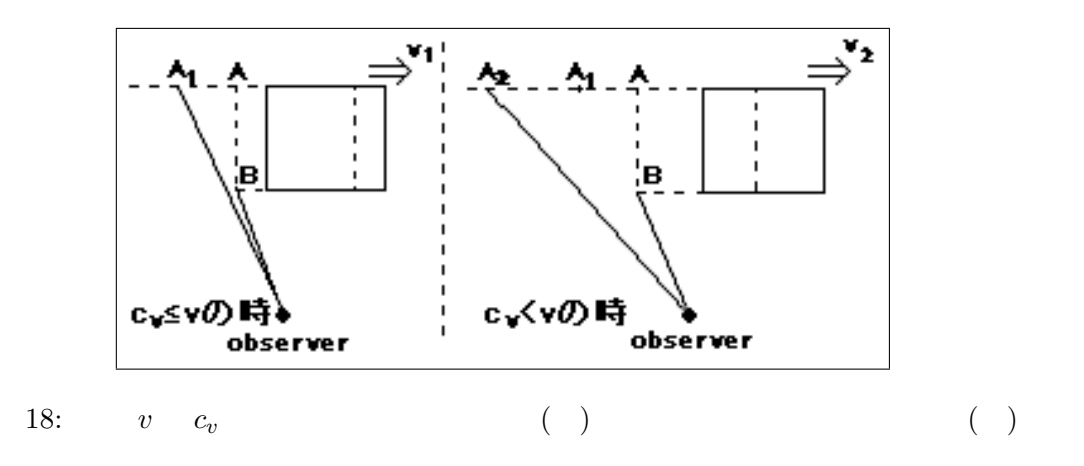

# $5.2.2$

 $2$ 

 $19$ うに、一番奥の *A* と奥行きの中間の *C* が同時に観測者に届くかを考えてみる。同時に届く  $A \quad A_1 \quad C \quad A_2$   $A_1 \quad A_2$  $c_v$  *v*  $c_v = v$   $C_v < v$   $C_A$  $\begin{array}{ccc} C & & C & A_3 \\ A_1 & & & \end{array}$  $A_1$ 

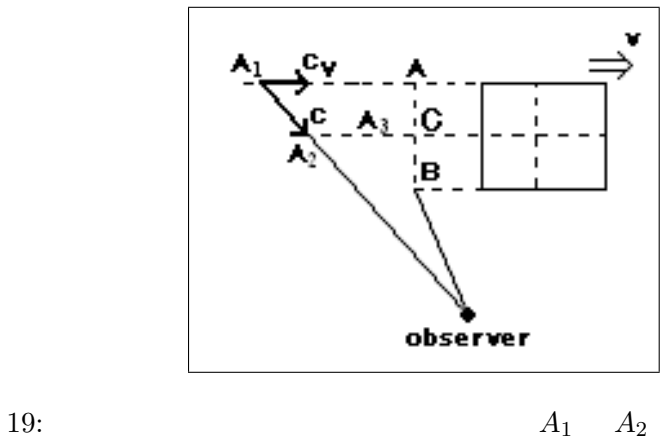

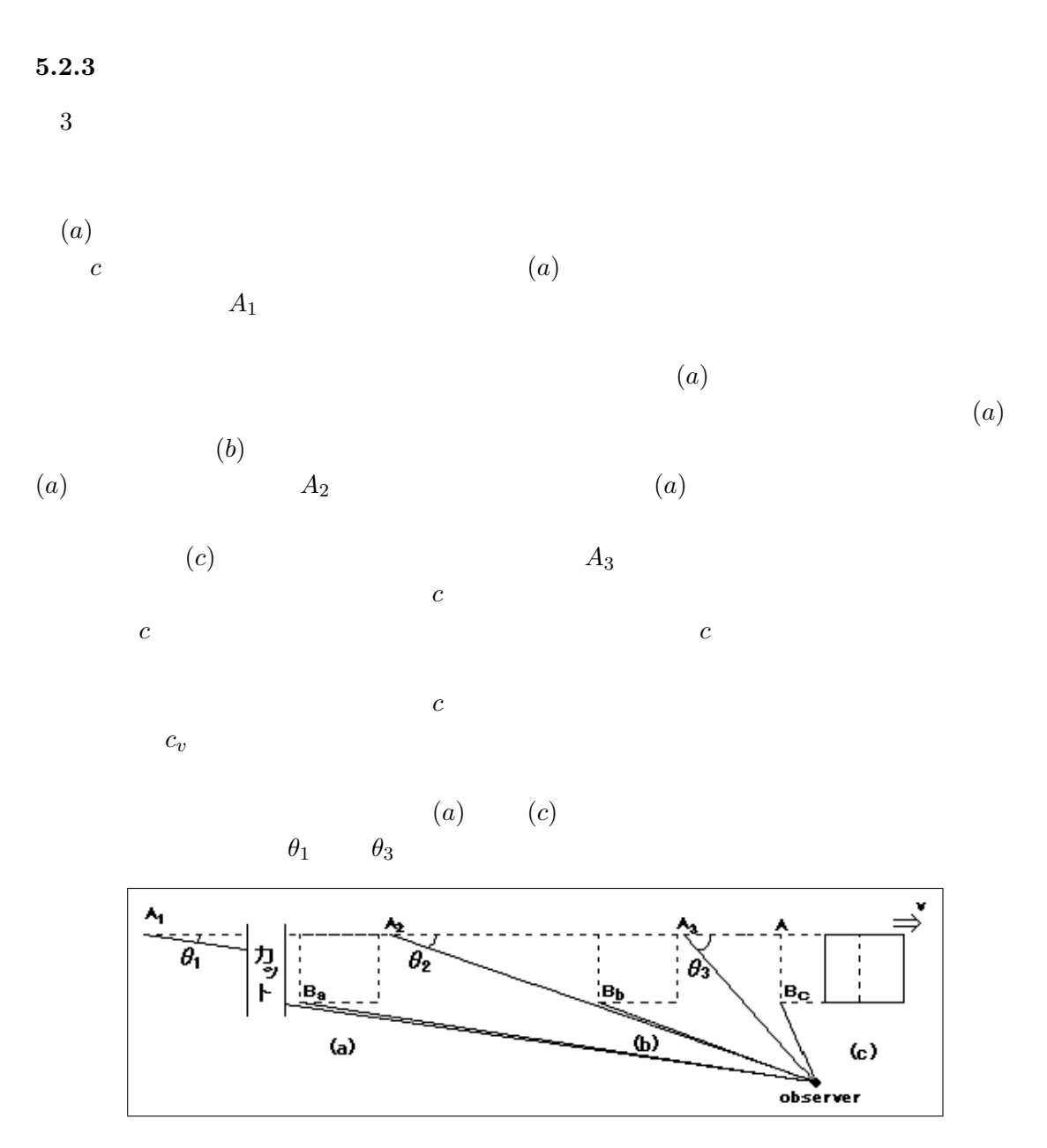

 $20:$ 

# $5.2.4$

 $B$ これまでのことから、物体から観測者が離れると *B* 点から光が届く時間が伸びるため、当  $A$  $B$ 

 $5.2.5$ 

いるため、 *v c*  $b\sqrt{1-\beta}$  $θ$ 

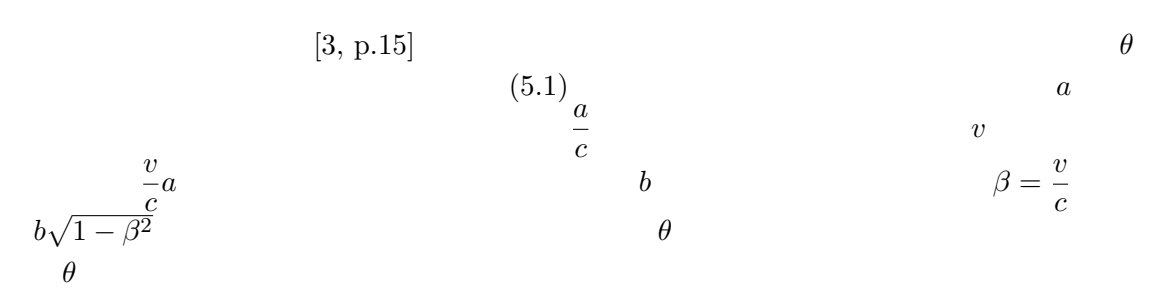

$$
\tan \theta = \frac{\beta}{\sqrt{1 - \beta^2}}\tag{5.1}
$$

 $(5.1)$ 

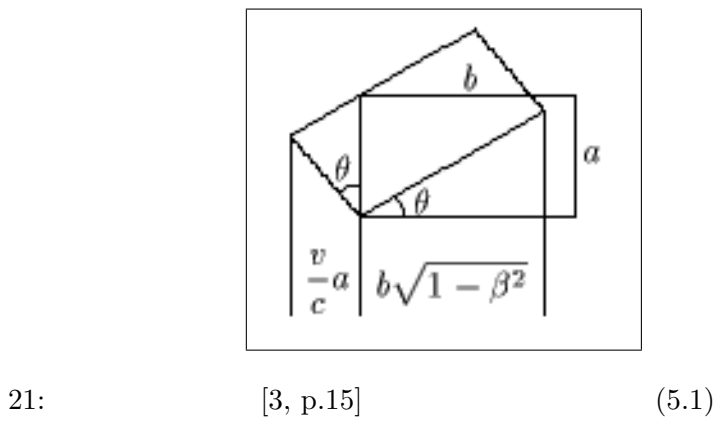

## **5.3** 見え方による物体の変形

 $20 \t 20$  $[5, p.100-105]$  $NO$  $20$  $20$  $20$  $20$  $20$  $\overline{2}$  $20$  $20$  $20$  and  $10$ 2 a  $\frac{1}{2}$  $\frac{1}{2}$ 

## $5.4$  2

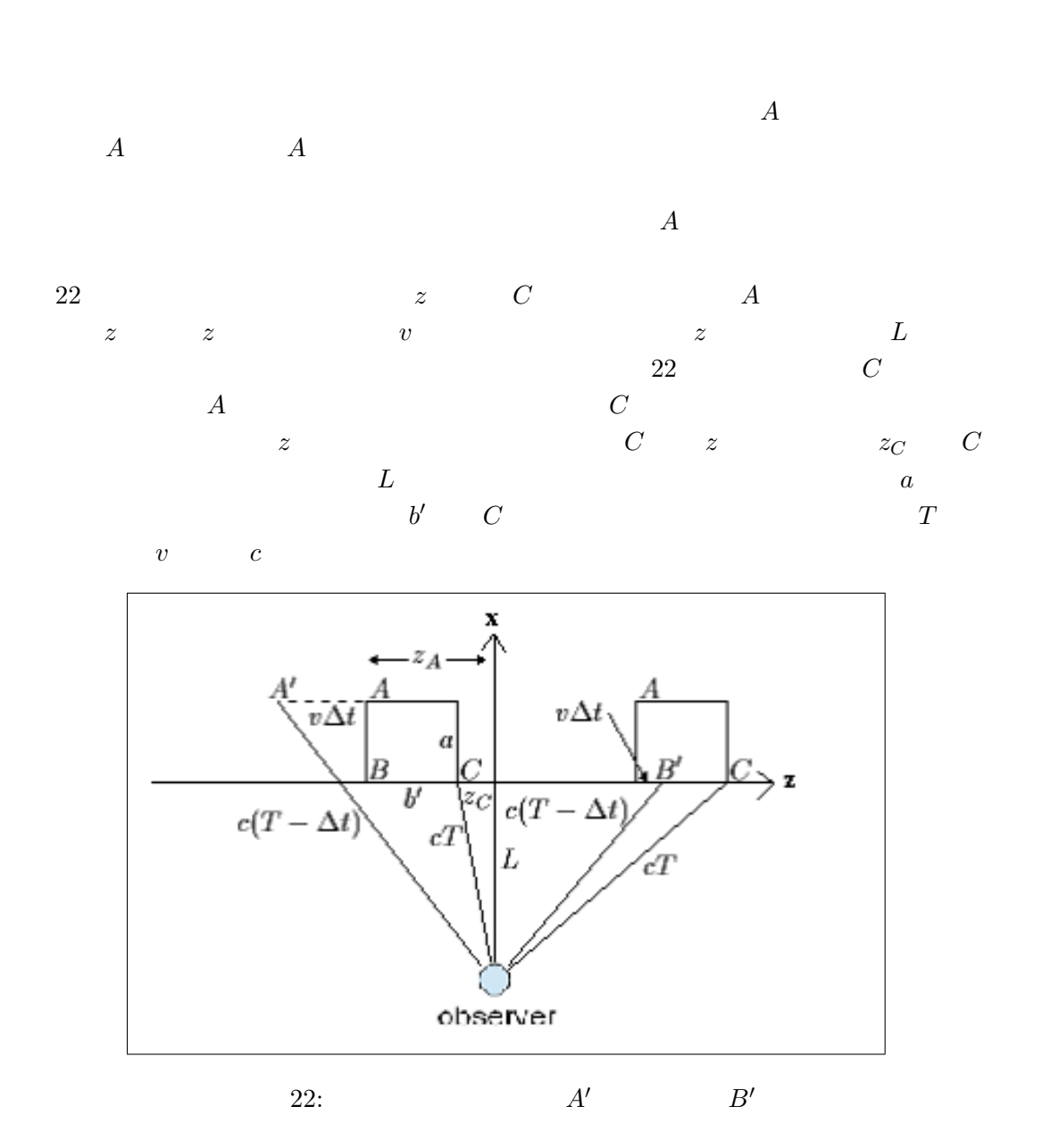

 $C$  *z*  $z_C$  *A z*  $z_A = z_C + b$  $A'$  *z* 標は、*z ′ <sup>A</sup>* = *z<sup>C</sup>* + *b ′* + *v*∆*t* である。*C* 点からの光が観測者に届くまでの時間を *T* とし、*A′*  $C$   $\Delta t$   $A'$  $\Delta t$  and  $C$  and  $\Delta t$  $B'$ 

 $\Delta t$  0  $\Delta t$  $22$ 

$$
c(T - \Delta t) = \sqrt{(L+a)^2 + z_A'^2}
$$
  
\n
$$
cT = \sqrt{L^2 + z_C^2}
$$
  
\n
$$
z_A' = z_C + b' + v\Delta t
$$
\n(5.2)

これらの式から、*z I A* 0 ∴ *A* 0 ∴ *A* 0 ∴ *A* 0 ∴ *A* 0 ∴ *A* 0 ∴ *A* 0 ∴ *A* 0 ∴ *A* 0 ∴ *A* 0 ∴ *A* 0 ∴ *A* 0 ∴ *A* 0 ∴ *A* 0 ∴ *A* 0 ∴ *A* 0 ∴ *A* 0 ∴ *A* 0 ∴ *A* 0 ∴ *A* 0 ∴ *A* 0 ∴ *A* 0 ∴ *A* 0 ∴ *A* 0 ∴ *A* 0 ∴ *A* 0 ∴ *A* 0 ∴

$$
cT - c\Delta t = \sqrt{(L+a)^2 + z_A'^2}
$$
  

$$
\sqrt{L^2 + z_C^2} - c\Delta t = \sqrt{(L+a)^2 + (z_C + b' + v\Delta t)^2}
$$
  

$$
(\sqrt{L^2 + z_C^2} - c\Delta t)^2 = (L+a)^2 + (z_C + b' + v\Delta t)^2
$$
(5.3)

$$
(L^{2} + z_{C}^{2}) - ((L + a)^{2} + (z_{C} + b')^{2}) = X \quad \sqrt{L^{2} + z_{C}^{2}} + \beta(z_{C} + b') = Y
$$
  

$$
\beta = \frac{v}{c}
$$
 (5.3)  $v\Delta t$ 

$$
0 = (c^{2} - t^{2})\Delta t^{2} - (2c\sqrt{L^{2} + z_{C}^{2}} + 2v(z_{C} + b'))\Delta t + X
$$
\n
$$
\Delta t = \frac{2c\sqrt{L^{2} + z_{C}^{2}} + 2v(z_{C} + b') \pm \sqrt{(2c\sqrt{L^{2} + z_{C}^{2}} + 2v(z_{C} + b'))^{2} - 4(c^{2} - v^{2})X}}{2(c^{2} - v^{2})}
$$
\n
$$
\Delta t = \frac{Y \pm \sqrt{Y^{2} - (1 - \beta^{2})X}}{c(1 - \beta^{2})}
$$
\n
$$
v\Delta t = \frac{\beta}{(1 - \beta^{2})} \left\{ Y \pm \sqrt{Y^{2} - (1 - \beta^{2})X} \right\}
$$
\n
$$
z'_{A} = z_{C} + b' + v\Delta t
$$
\n
$$
z
$$
\n
$$
A \qquad C \qquad z \qquad b'
$$
\n(5.4)

### **5.5 2** 次元物体変形シミュレーション

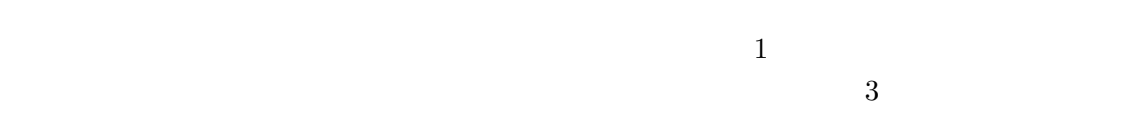

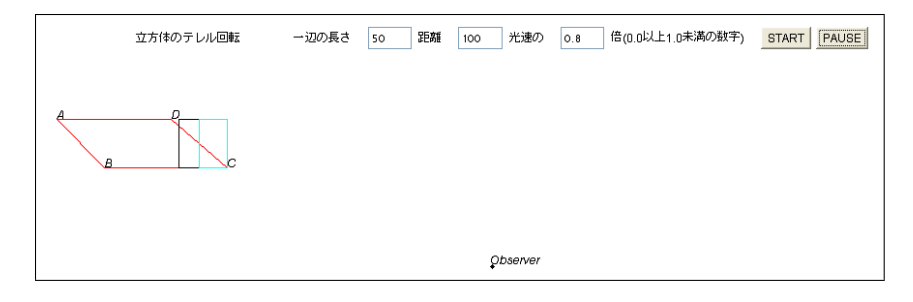

 $23:$ 

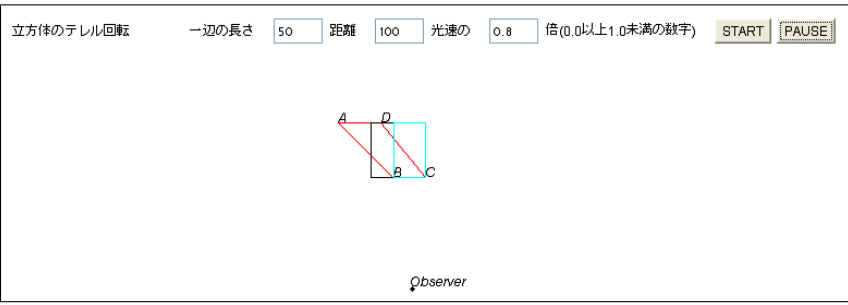

24: 23

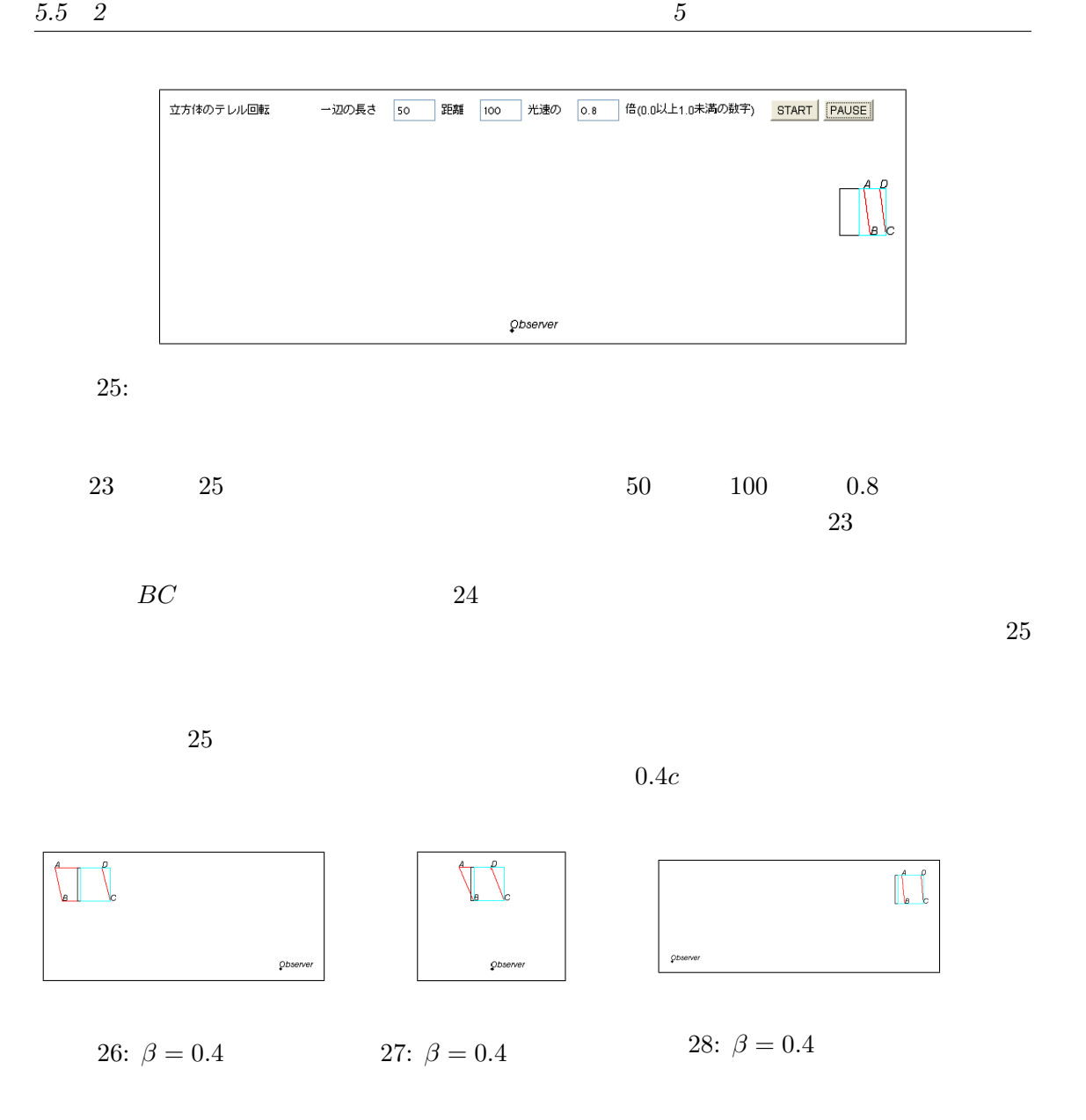

 $23$  25  $25$  $23$  28

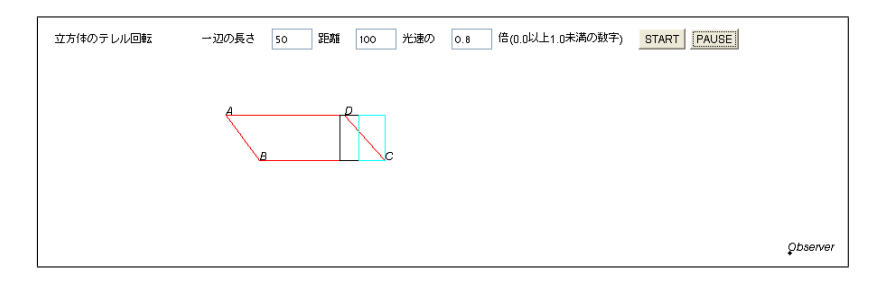

 $\beta$ 

 $29:$ 

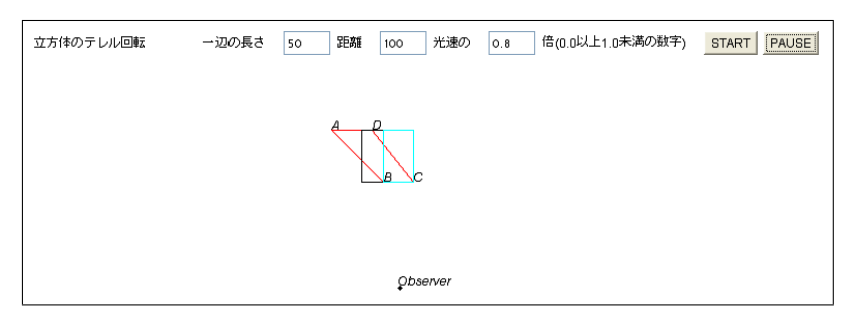

 $30: 24$ 

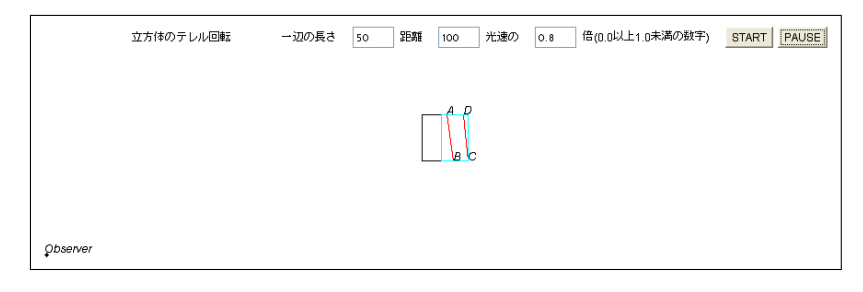

 $31: 25$ 

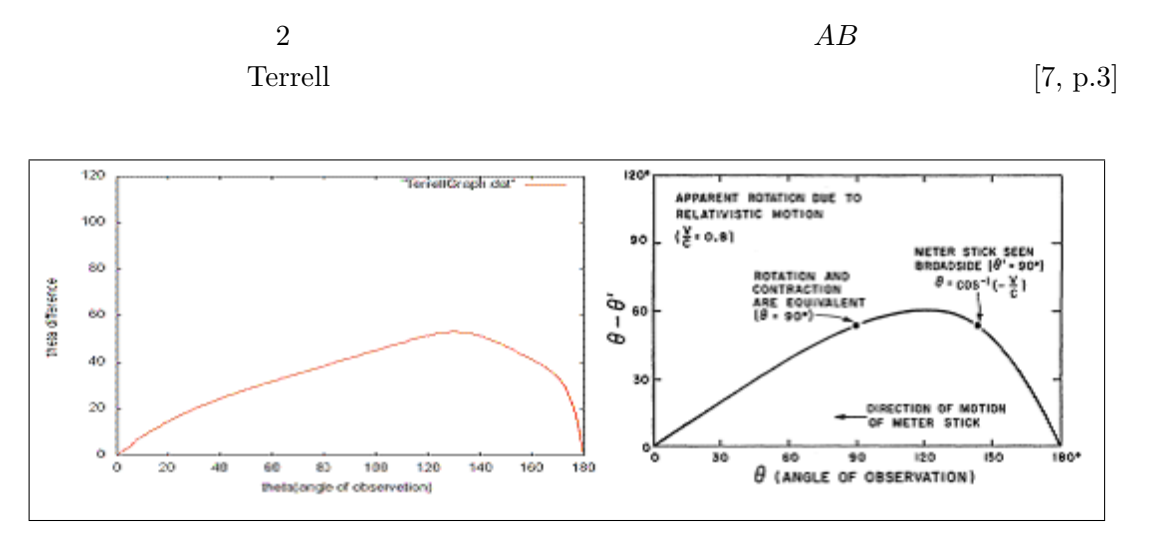

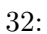

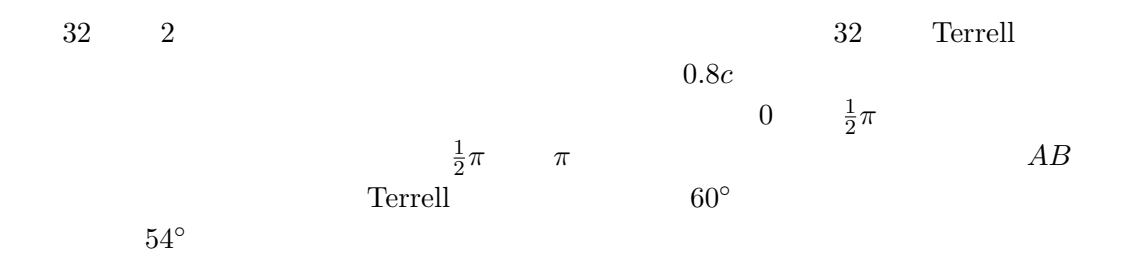

 $5.2.5$   $(5.1)$ 

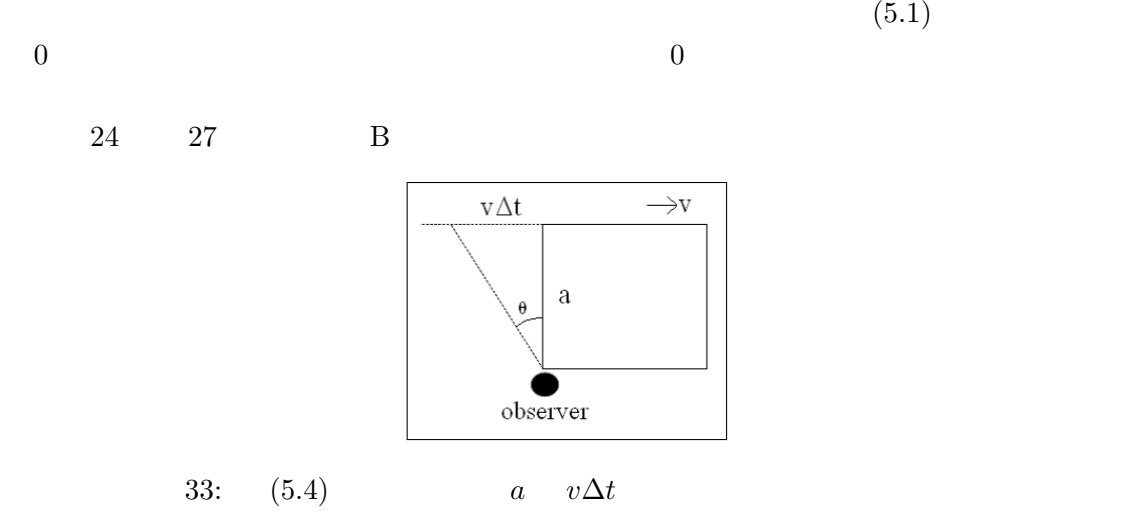

$$
(5.4)
$$

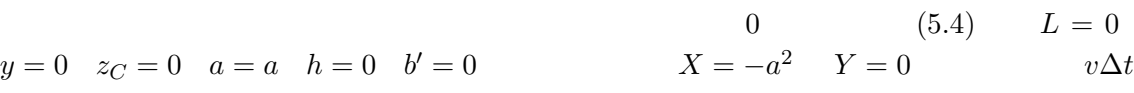

$$
v\Delta t = -a\beta
$$
  
\n
$$
\tan \theta = \beta
$$
\n(5.5)

$$
v\Delta t
$$
\n
$$
\tan \theta
$$
\n(5.1)\n
$$
\sqrt{1-\beta^2}
$$
\n0

 $\tan \theta$  (5.1)

 $\tan \theta = \beta$ 

# $5.7 \quad 3$

3  
\n2  
\n2  
\n3  
\n
$$
z
$$
\n3  
\n
$$
z
$$
\n3  
\n
$$
y
$$
\n
$$
c(T - \Delta t) = \sqrt{(L+a)^2 + (y+h)^2 + z_A'^2}
$$
\n
$$
cT = \sqrt{L^2 + y^2 + z_C^2}
$$
\n
$$
z'_A = z_C + b' + v\Delta t
$$
\n(5.6)  
\n(5.6)  
\n2  
\n
$$
v\Delta t
$$
\n(5.6)

$$
cT - c\Delta t = \sqrt{(L+a)^2 + (y+h)^2 + z_A'^2}
$$
  

$$
\sqrt{L^2 + y^2 + z_C^2} - c\Delta t = \sqrt{(L+a)^2 + (y+h)^2 + (z_C + b' + v\Delta t)^2}
$$
  

$$
(\sqrt{L^2 + y^2 + z_C^2} - c\Delta t)^2 = (L+a)^2 + (y+h)^2 + (z_C + b' + v\Delta t)^2
$$
(5.7)  

$$
(L^2 + y^2 + z_C^2) - ((L+a)^2 + (y+h)^2 + (z_C + b')^2) = X - \sqrt{L^2 + y^2 + z_C^2} + \sqrt{L^2 + y^2 + z_C^2}
$$

$$
(L^2 + y^2 + z_C^2) - ((L+a)^2 + (y+h)^2 + (z_C + b')^2) = X \sqrt{L^2 + y^2 + z_C^2} + \beta(z_C + b') = Y \qquad \beta = \frac{v}{c}
$$

$$
\Delta t = \frac{2c\sqrt{L^2 + y^2 + z_C^2} + 2v(z_C + b') \pm \sqrt{(2c\sqrt{L^2 + y^2 + z_C^2} + 2v(z_C + b'))^2 - 4(c^2 - v^2)X}}{2(c^2 - v^2)}
$$
  
\n
$$
v\Delta t = \frac{\beta}{(1 - \beta^2)} \left\{ Y \pm \sqrt{Y^2 - (1 - \beta^2)X} \right\}
$$
  
\n(5.8)  $v\Delta t$   
\n(5.9)  $v\Delta t$   
\n(5.4) (5.4)
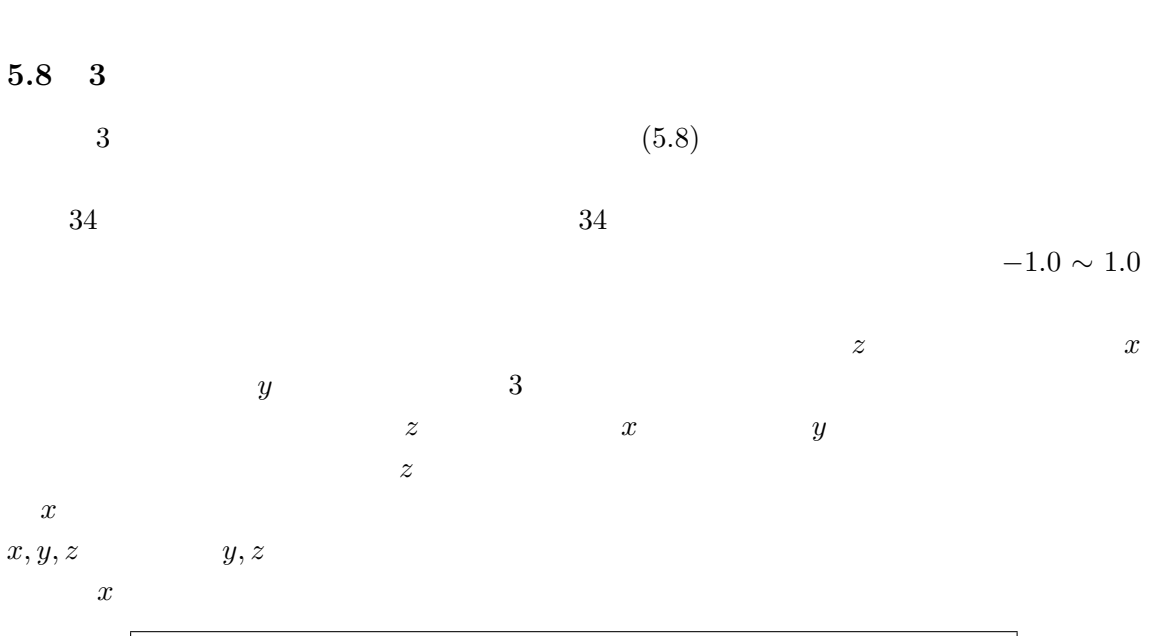

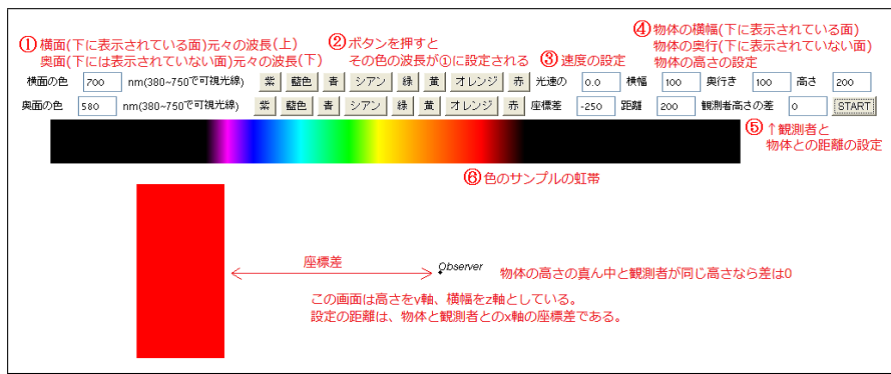

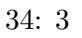

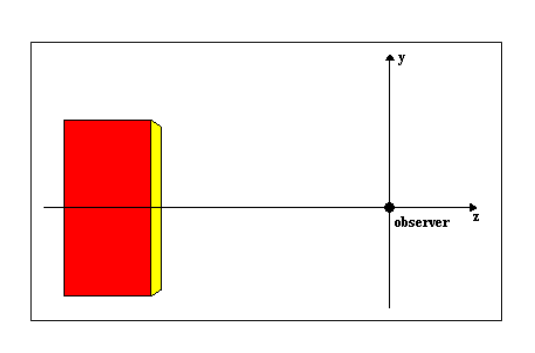

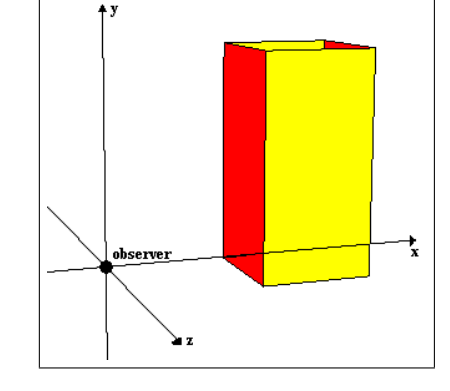

 $35: \quad 34$ 

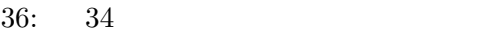

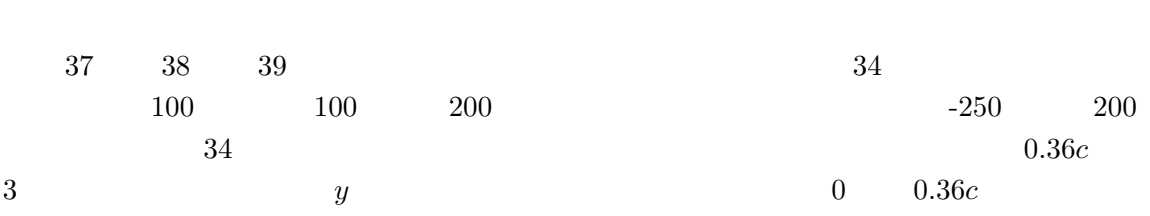

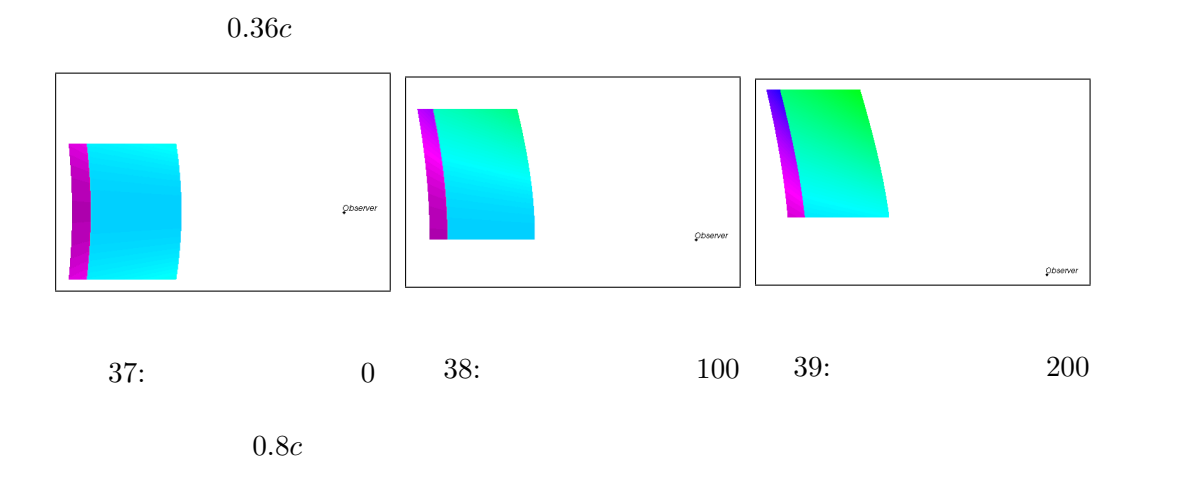

 $\overline{2}$ 

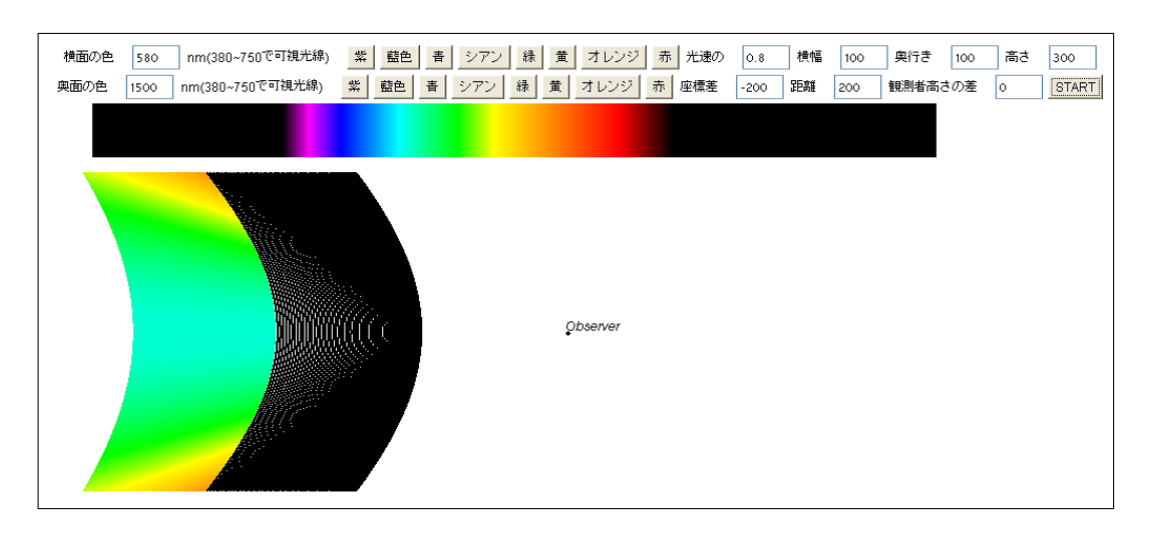

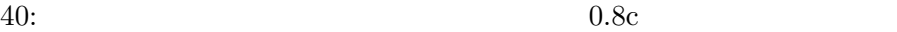

 $40$ 

 $41$  $42 \qquad \qquad 41$ 

 $42$ 

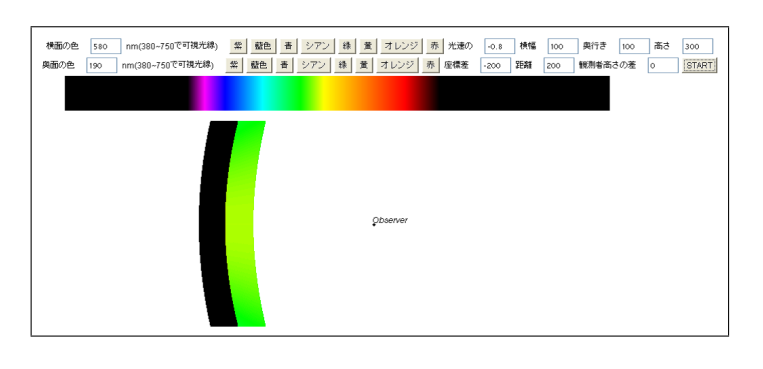

 $41$ 

 $41:$ 

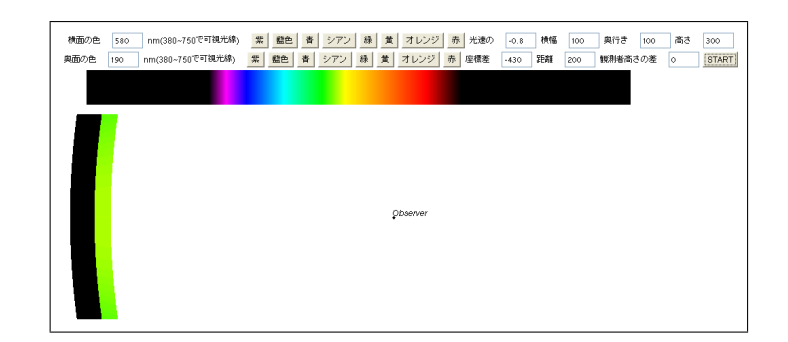

 $42:$ 

RGB でんちょうかい しょうしゃ スター・エスト しゅうしゅう しょうしゅう しょうしゅう しょうしゅう しょうしゅうしゅう

 $\theta$ 

**6** 準光速世界の擬似撮影

 $3D$  $\begin{aligned} \text{3D} \qquad \qquad \text{OpenGL} \end{aligned}$ 

# **6.1** OpenGL

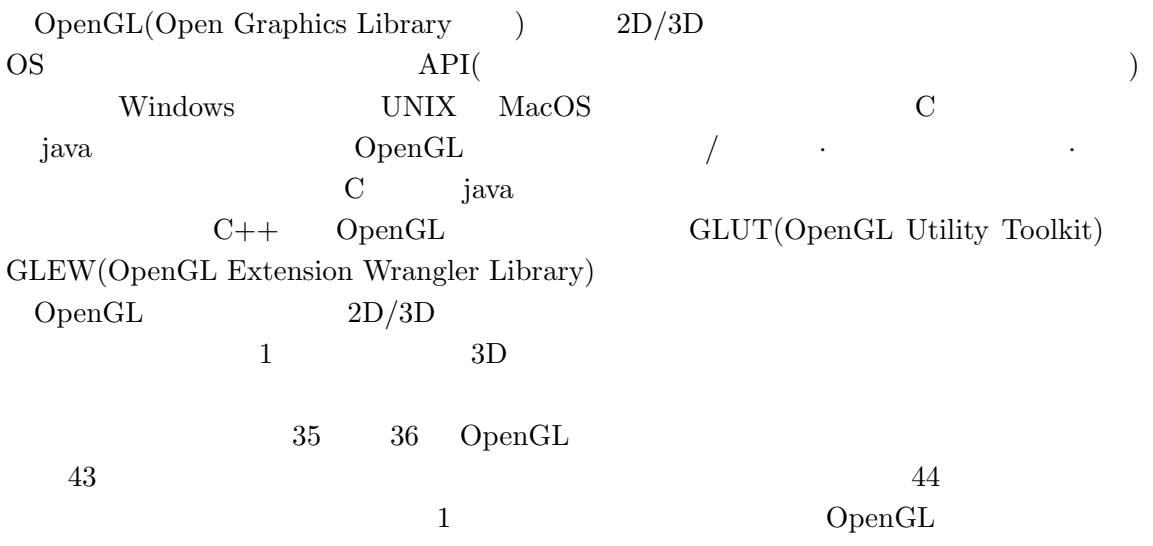

 $GLUT$ 

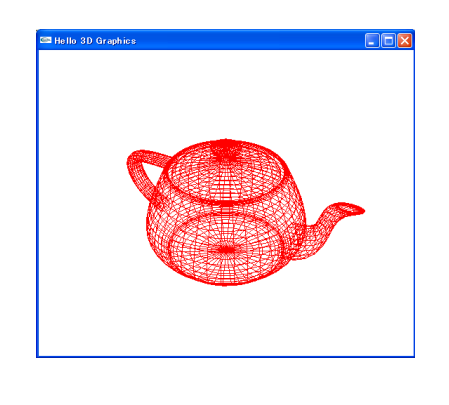

43:  $[9]$  10  $\overline{44}$ :

# **6.2** OpenGL 3D シミュレーションには、観測者からどれだけ距離が違うかで 1 1 点結果が変化する。そ the cone cone  $\mathbb{R}^n$  is a 1 order  $1$  1  $1$  $MAP$  $MAP$  $5$  $X<$ x、始点 y*<* 終点 y、始点 z*<* 終点 z となるように入力する。設定が終わると、テキスト //空間の最大サイズ  $\# \text{define MAX\_LENGTH}$  30 //  $(x)$ #define MAX\_DEPTH 220 // (z )

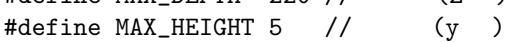

### $OpenGL$

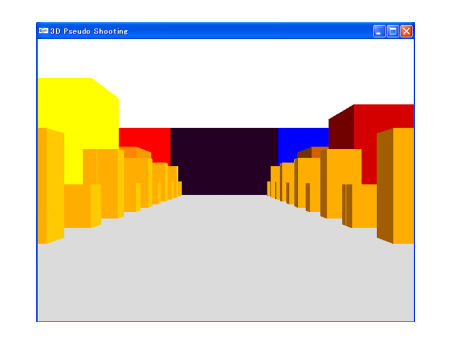

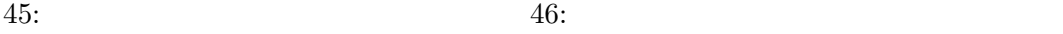

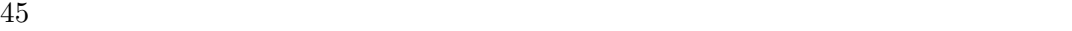

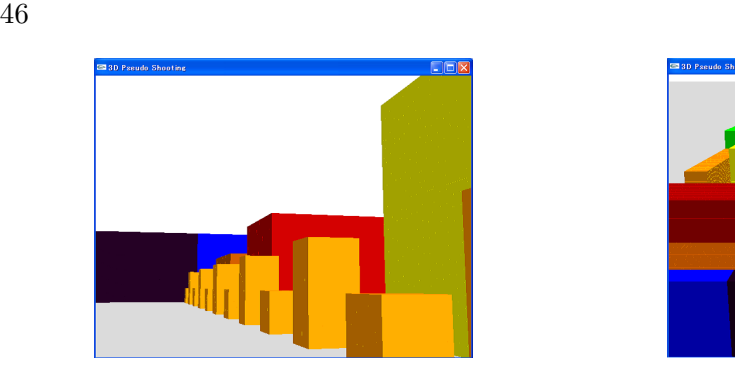

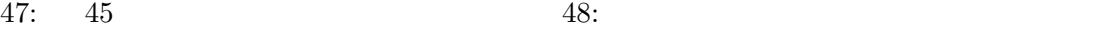

 $47 \t\t 48$ 

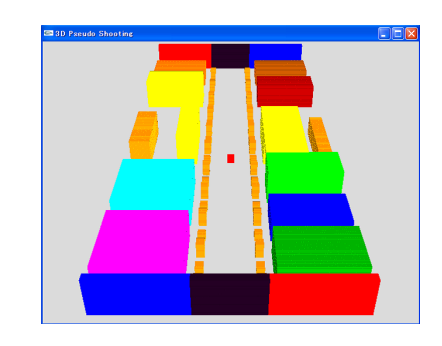

 $30\qquad 5$   $70$ 

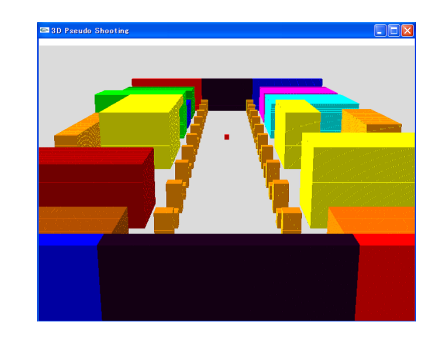

|                              | 1:           |        |
|------------------------------|--------------|--------|
|                              |              |        |
|                              |              |        |
|                              |              |        |
|                              |              |        |
| $\operatorname{PageUp}$      |              |        |
| $\overline{\text{PageDown}}$ |              |        |
| $\rm{a}$                     | $15^{\circ}$ |        |
| ${\rm d}$                    | $15^{\circ}$ |        |
| $\ensuremath{\text{W}}$      |              |        |
| $\mathbf X$                  |              |        |
| $\,4\,$                      | $90^\circ$   |        |
| $\,6\,$                      | $90^\circ$   |        |
| $\overline{2}$               |              |        |
| ${\it Home}$                 |              |        |
| $\bf r$                      |              |        |
| $\rm f$                      |              |        |
| $\mathbf{g}$                 | $\mathbf 1$  |        |
| end                          |              | $50\,$ |
| $8\,$                        | $\rm{Z}$     |        |
| $\boldsymbol{9}$             | $\rm{Z}$     |        |
| $\operatorname{Esc}$         |              |        |

# 6.3 OpenGL 3D

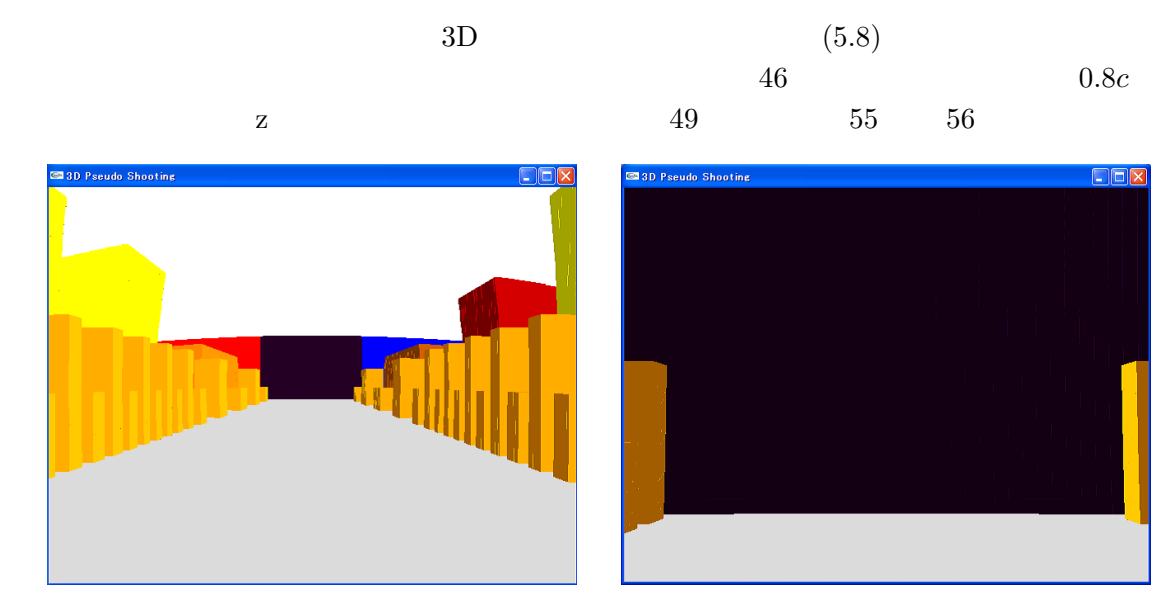

 $49: 0.8c$   $50:$  $49 \hspace{1.5cm} 49$  $45$ 

 $46$ 

 $46$  $55$ 

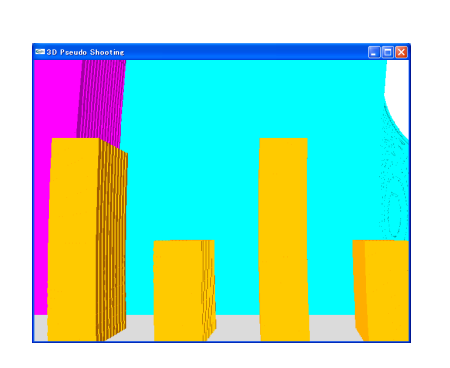

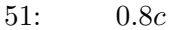

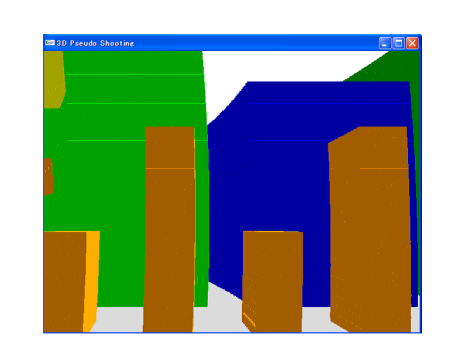

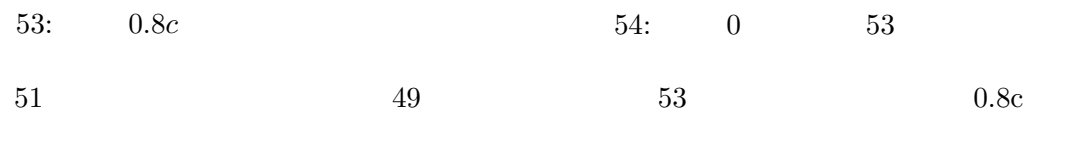

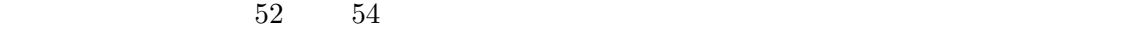

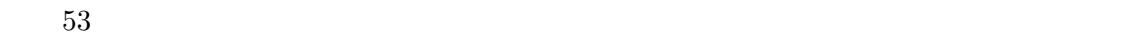

 $51 \t 53$ 

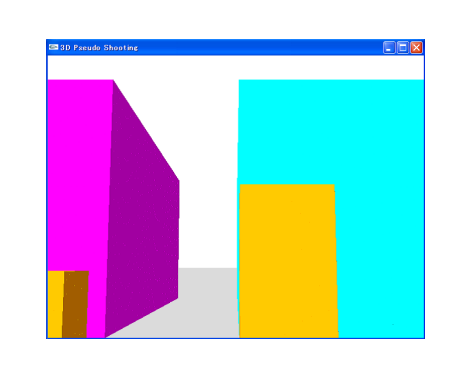

 $51: 0.8c$   $52: 0$   $51$ 

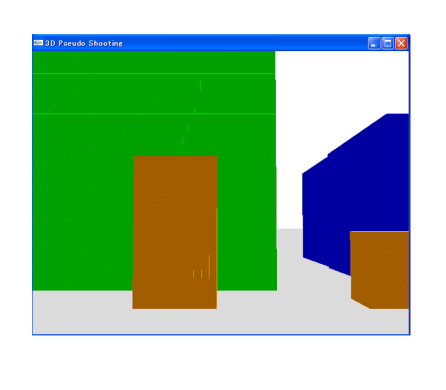

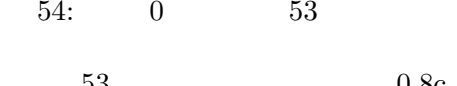

 $51$ 

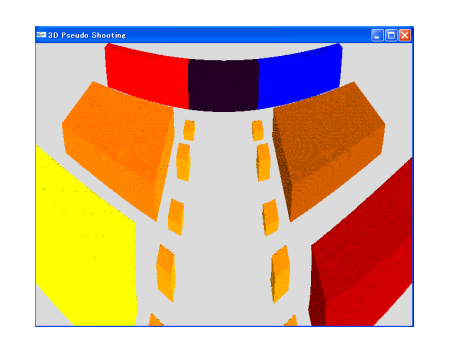

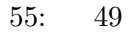

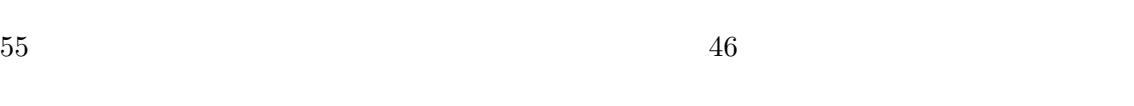

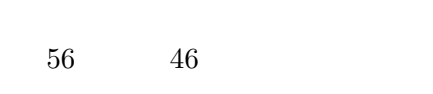

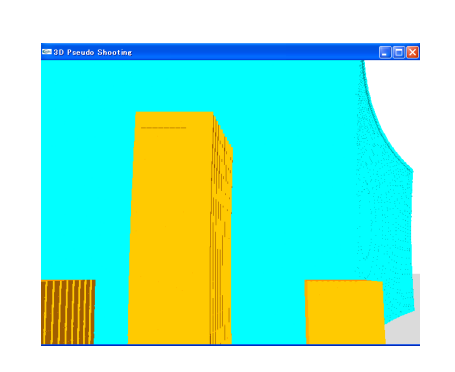

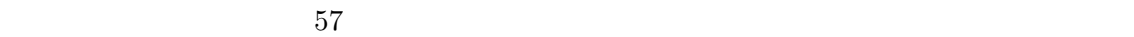

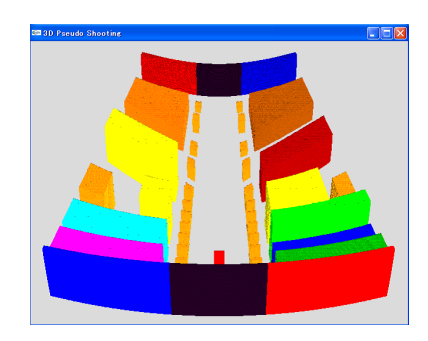

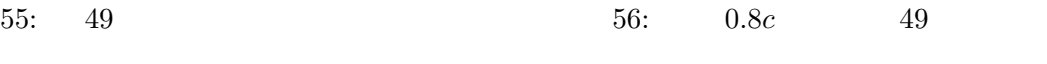

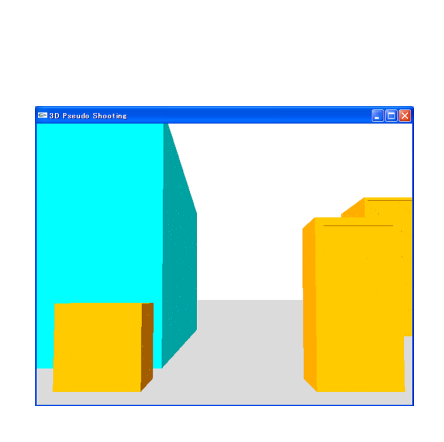

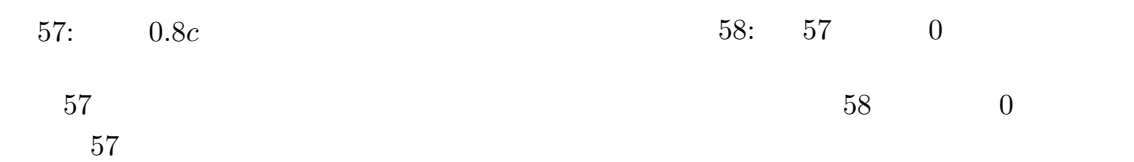

 $0.8c$ 

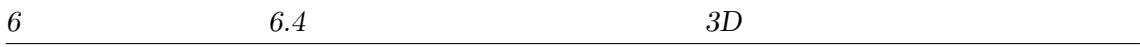

#### **6.4 3D**

 $49$ 

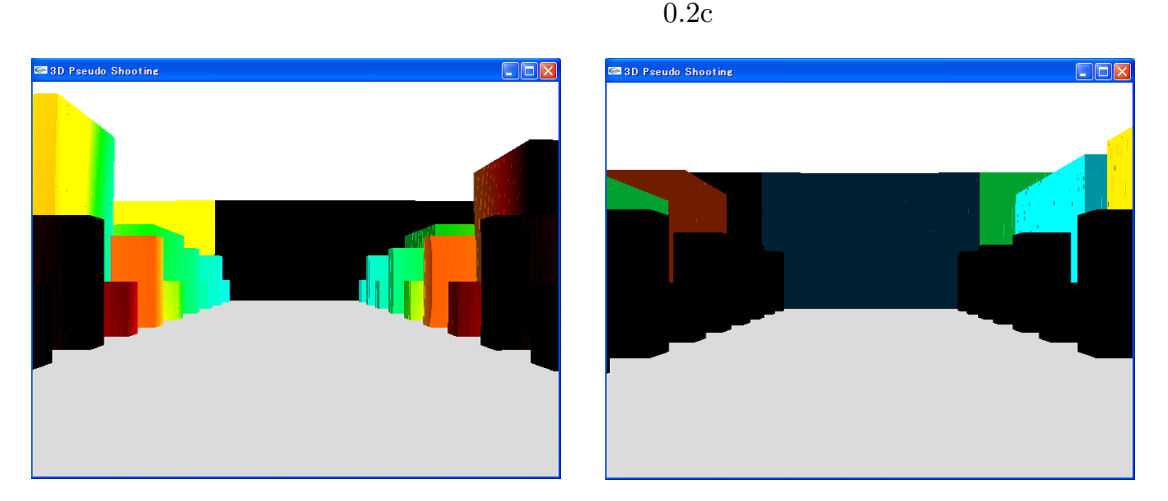

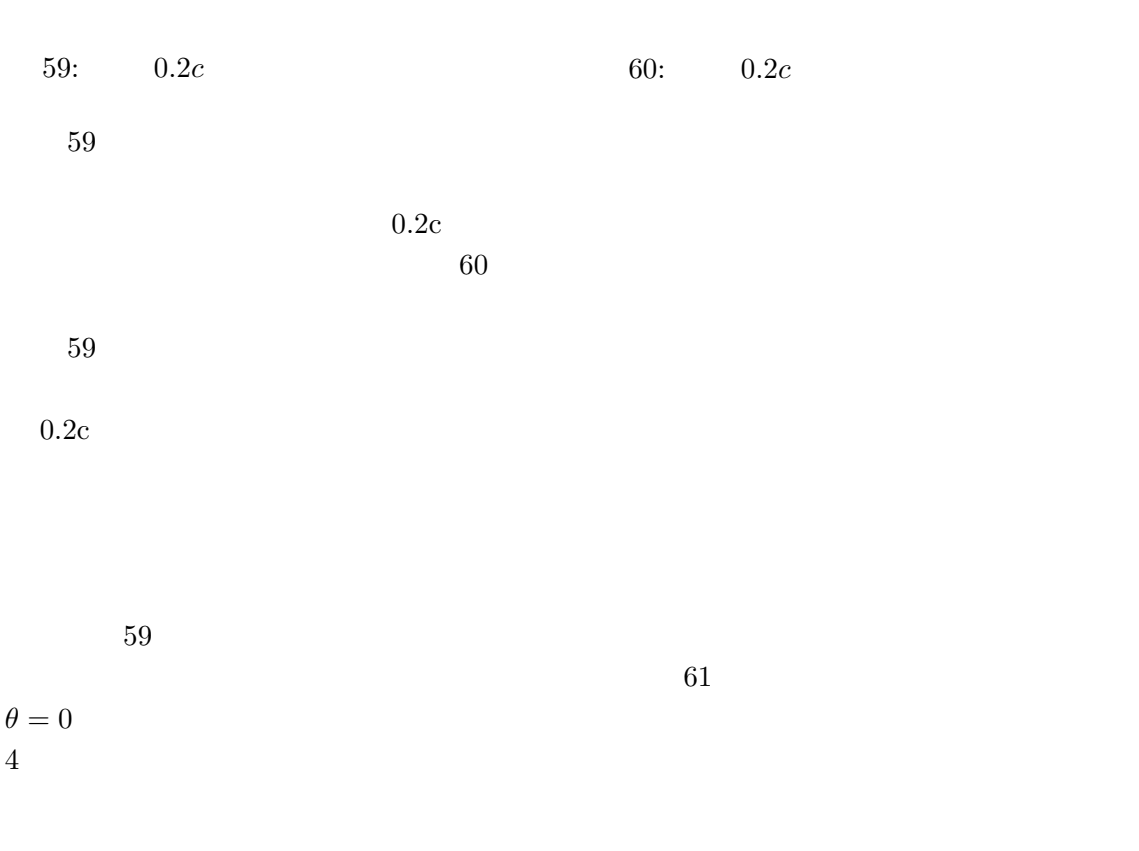

 $59$   $\theta = 0$ 

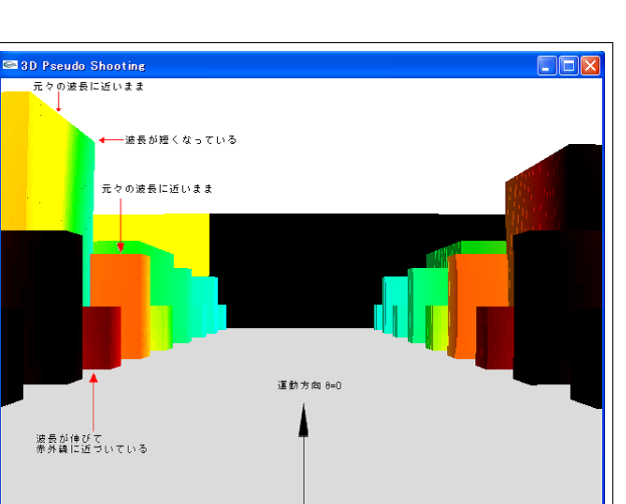

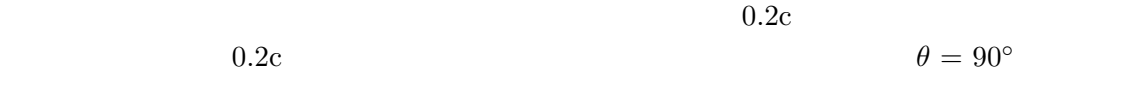

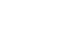

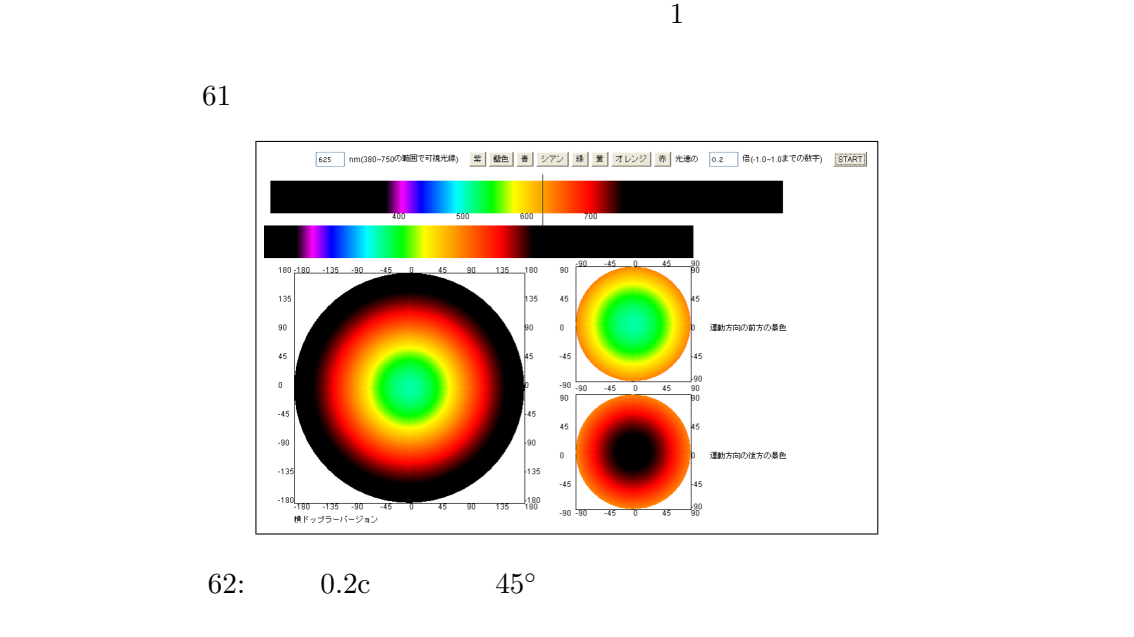

 $61$ 

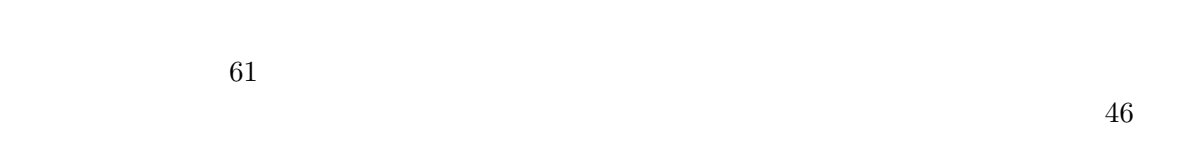

 $\theta_1$   $\theta_2$ 

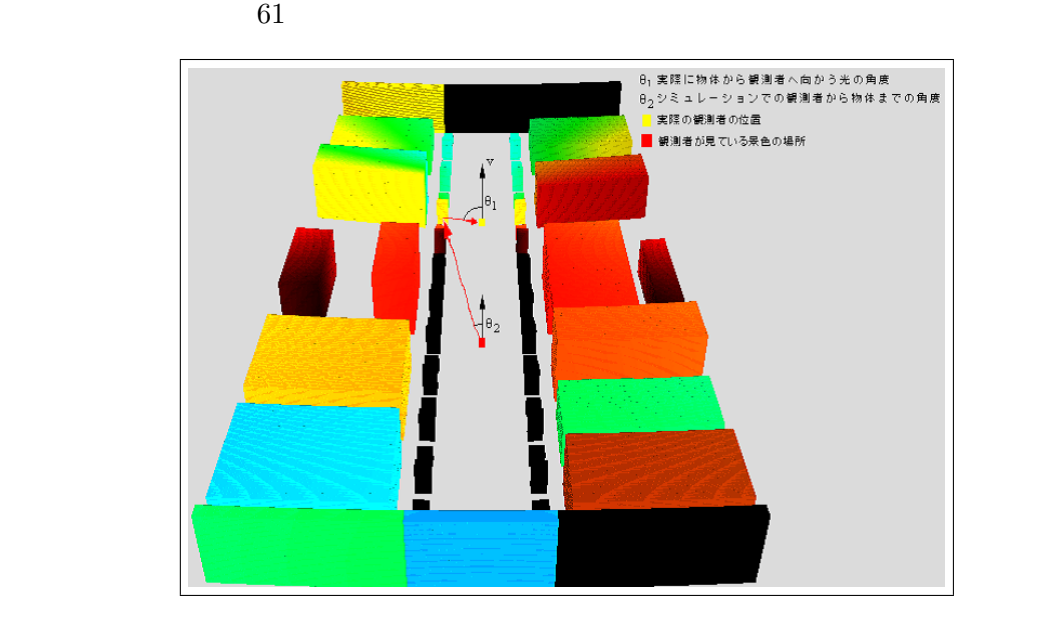

 $63$ 

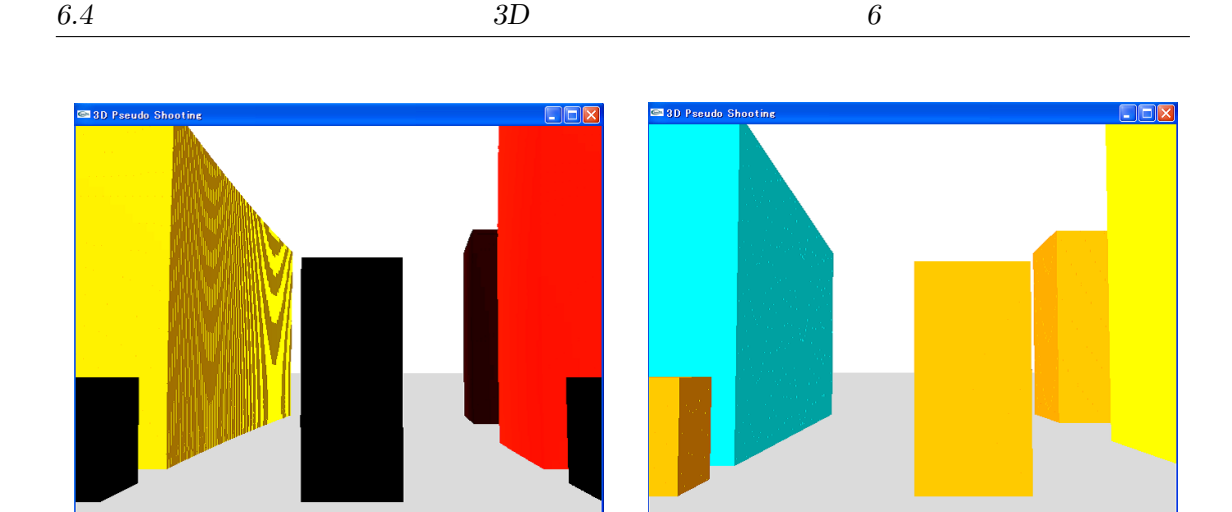

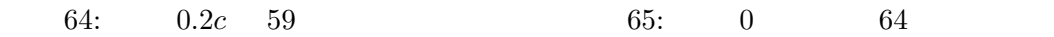

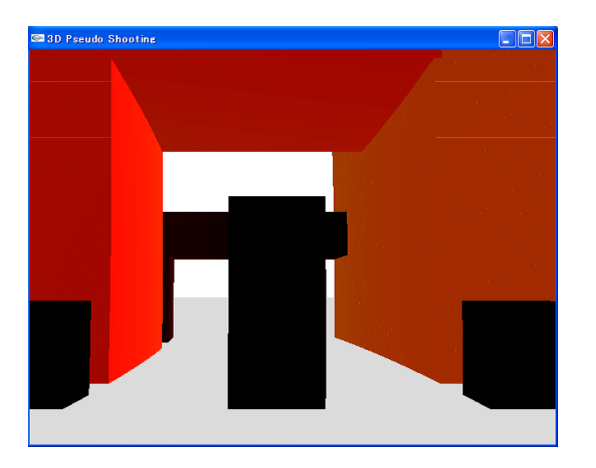

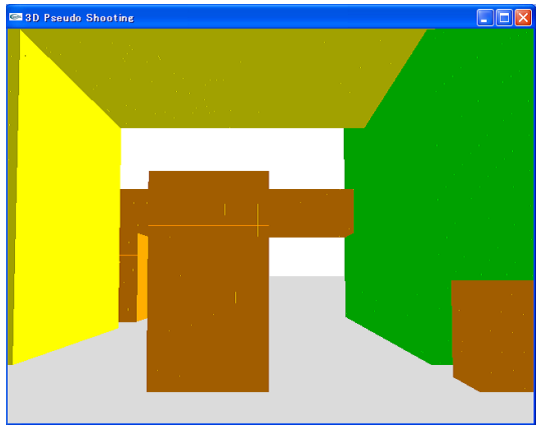

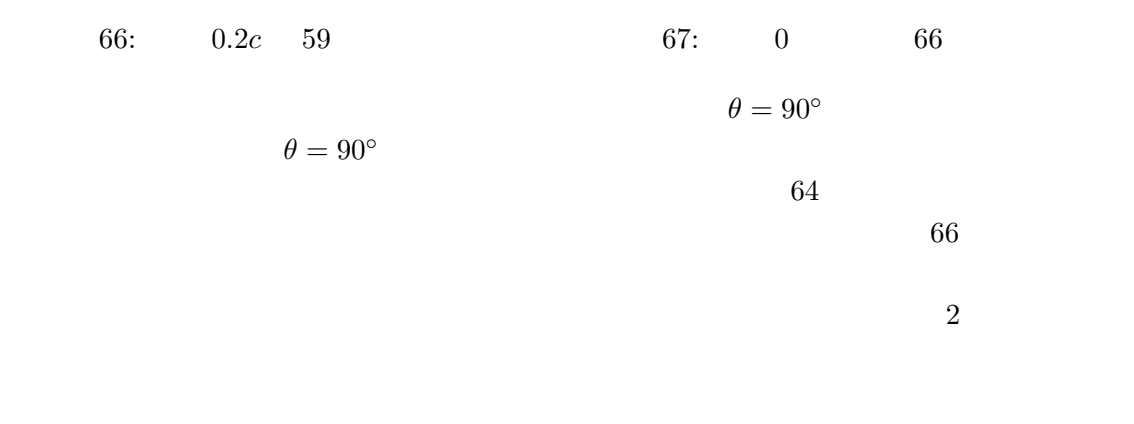

 $0.2c$  59

**6.5**  $\blacksquare$ 

 $0.2c$ 

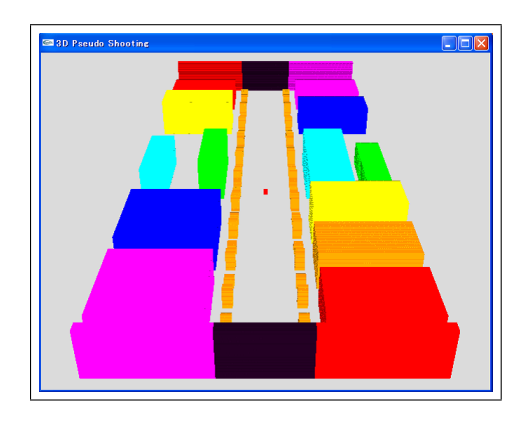

 $68:$ 

 $0.2c$  69

 $70$ 

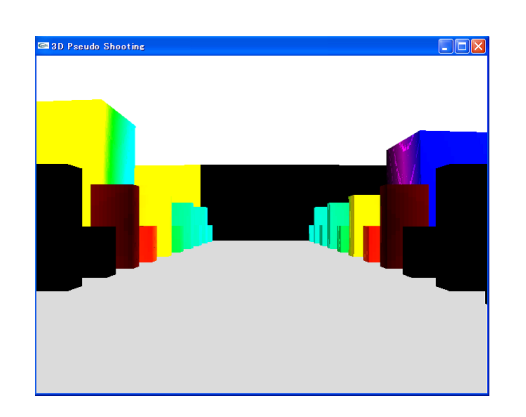

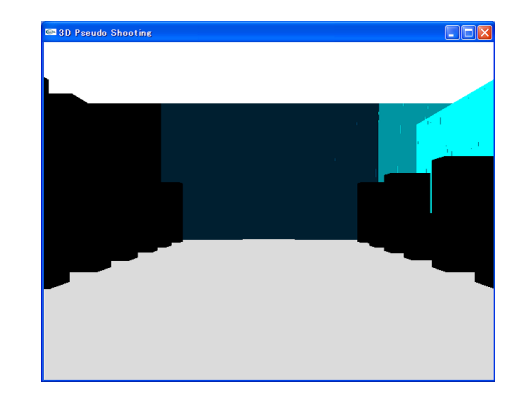

 $70:$  (expanding the form of  $($ 

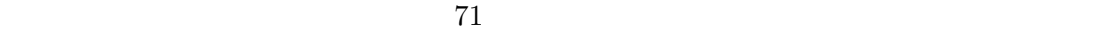

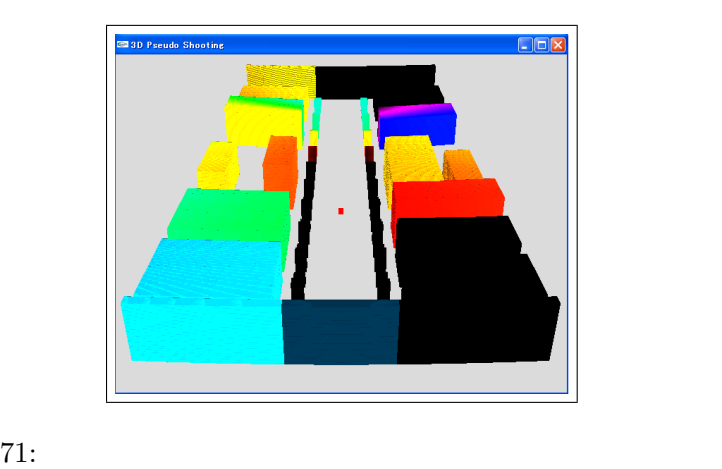

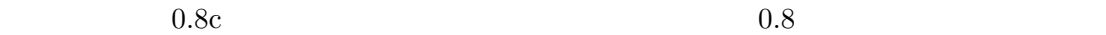

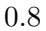

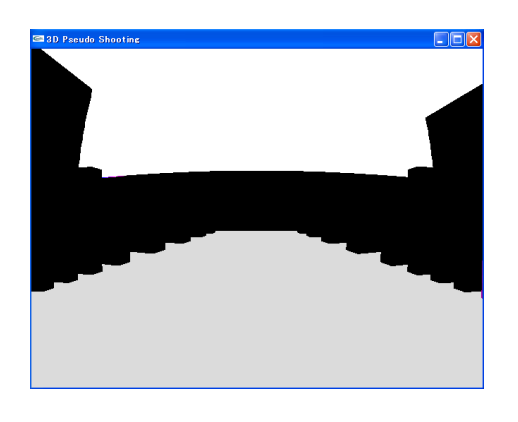

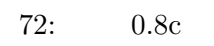

 $0.8c$ 動方向から 15*◦* 横を向いた時の景色を示す。波長が長いものから並んでいる左側でも、速度

 $0.8c$ 

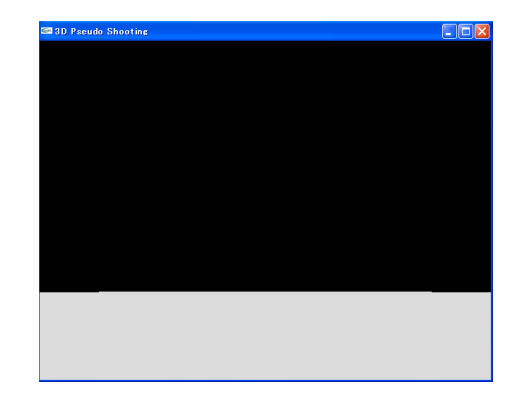

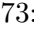

 $73:$ 

 $75\,$ 

 $75$ 

 $74$ 

 $\mathbf 1$  or  $\mathbf 1$  or  $\mathbf 1$  or  $\mathbf 1$  or  $\mathbf 1$  or  $\mathbf 1$  or  $\mathbf 1$  or  $\mathbf 1$  or  $\mathbf 1$  or  $\mathbf 1$  or  $\mathbf 1$ 

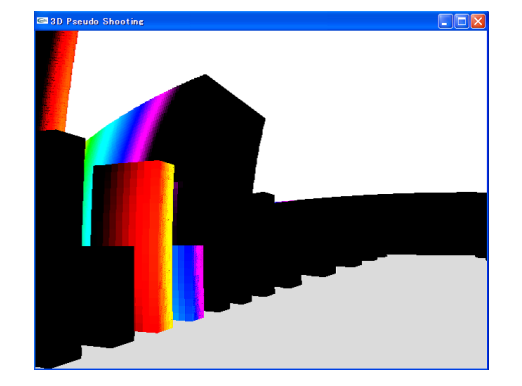

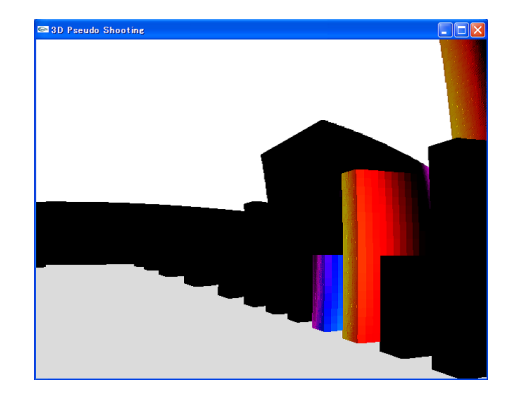

74: 75: 74

 $76$ 

 $0.2c$ 

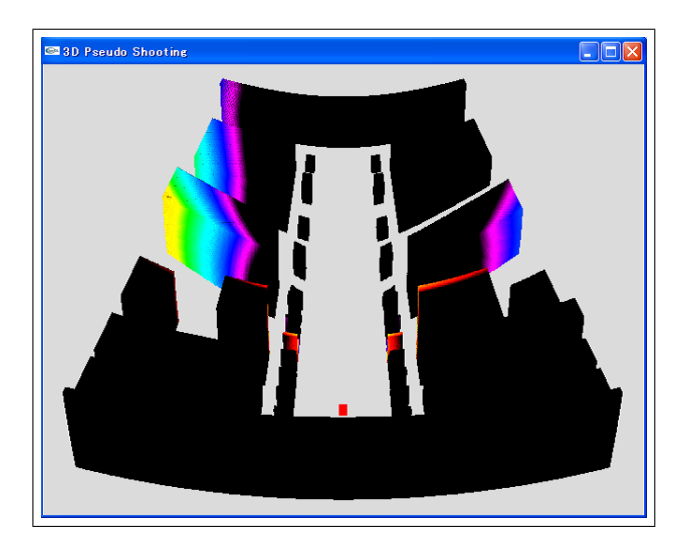

**7** まとめ

 $\begin{array}{ccc} {\rm OpenGL} & \phantom{\text{max}} & 3D \end{array}$ 

 $\mathbf 1$ 

 $3D$  $\begin{array}{ccc} 1 & \hspace{1.5mm} & 1 \end{array}$  $[8]$ 

 $20km/h$ 

 $\mathbf 1$  , the state  $\mathbf 1$ 

*7* まとめ

 $\mathbf{web}$ 

 $HSV$ 

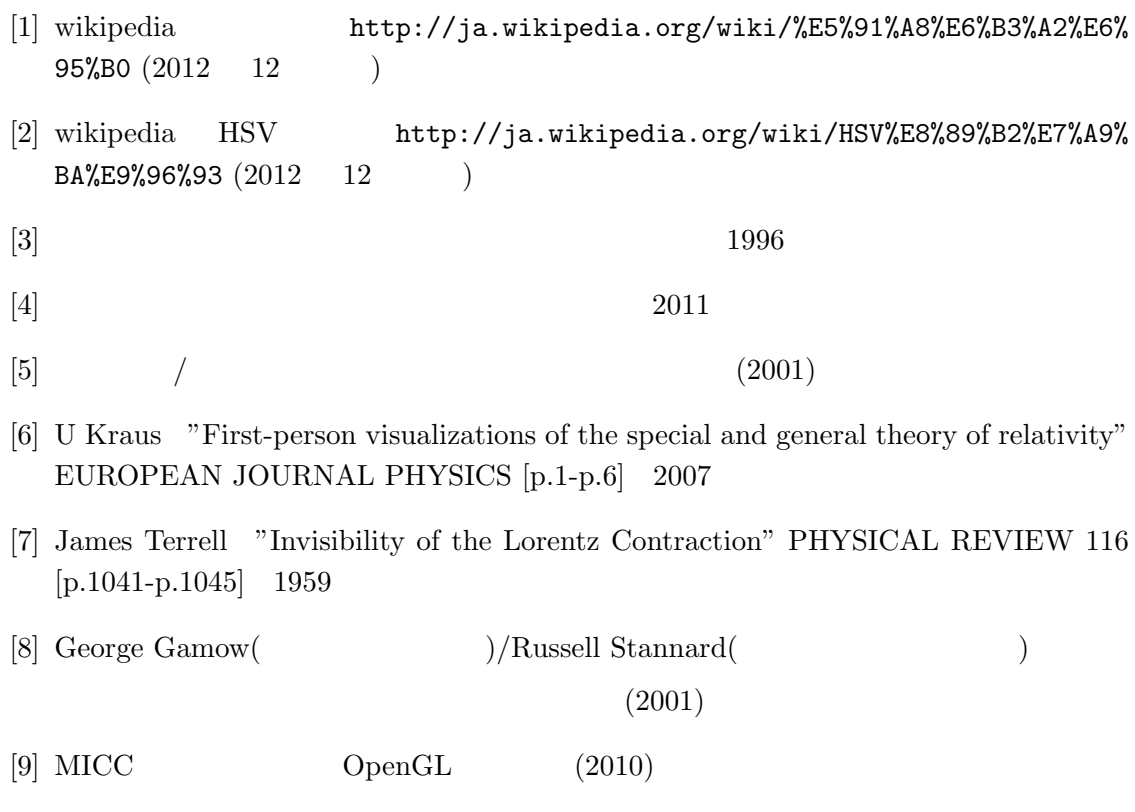

#### *A* 大きいマップを用いたシミュレーション

#### **A** 大きいマップを用いたシミュレーション

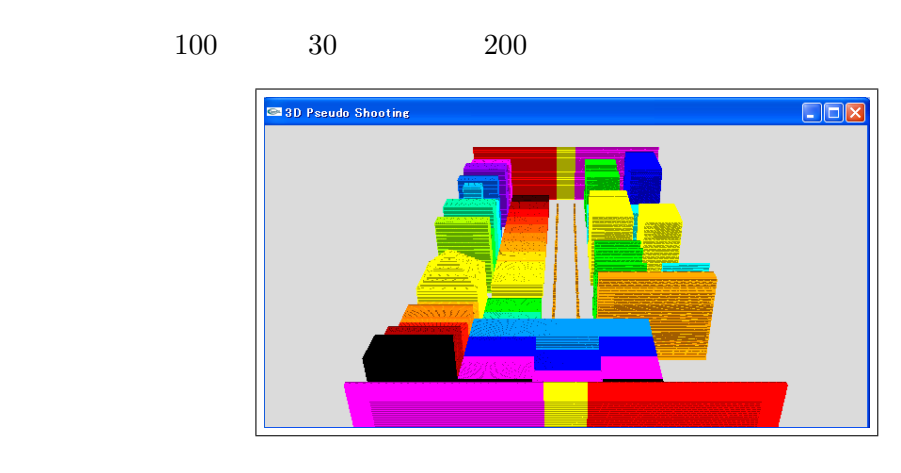

77:

 $5$ 

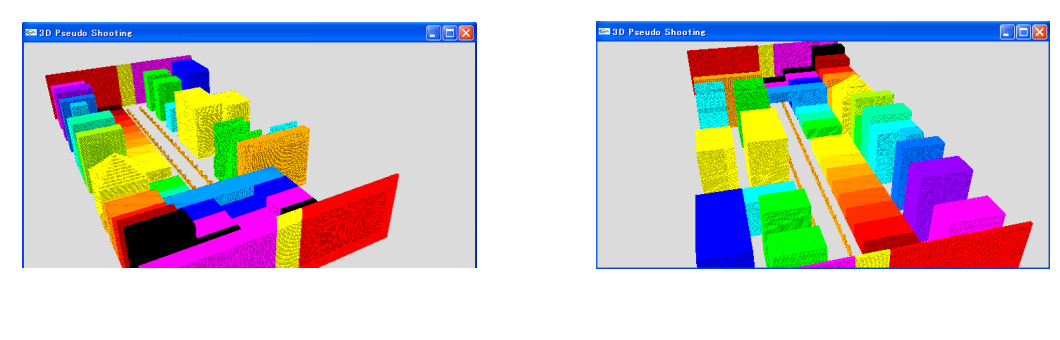

 $\mathbf 1$ 

78: 77  $78$ 

 $0.8c$ 

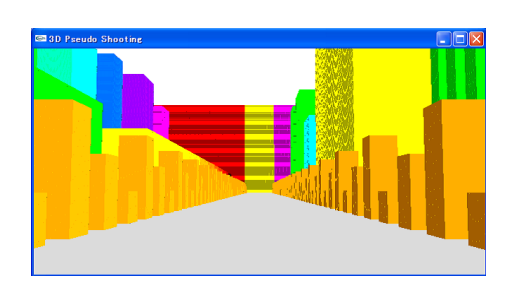

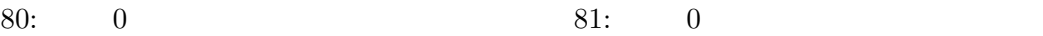

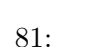

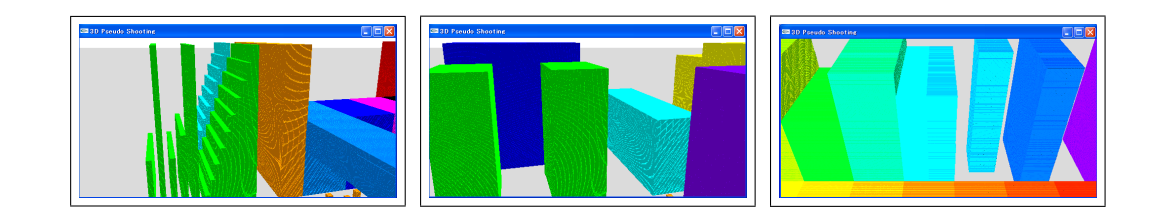

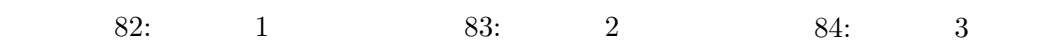

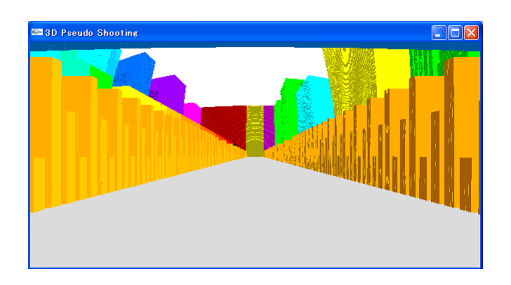

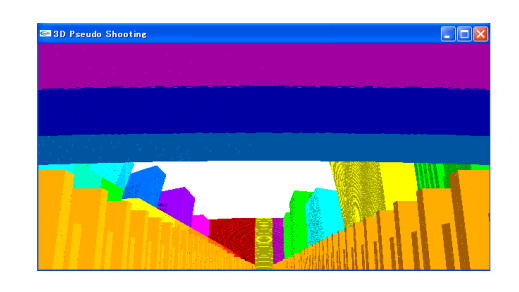

85: 0.8c 0.8c 86: 0.8c

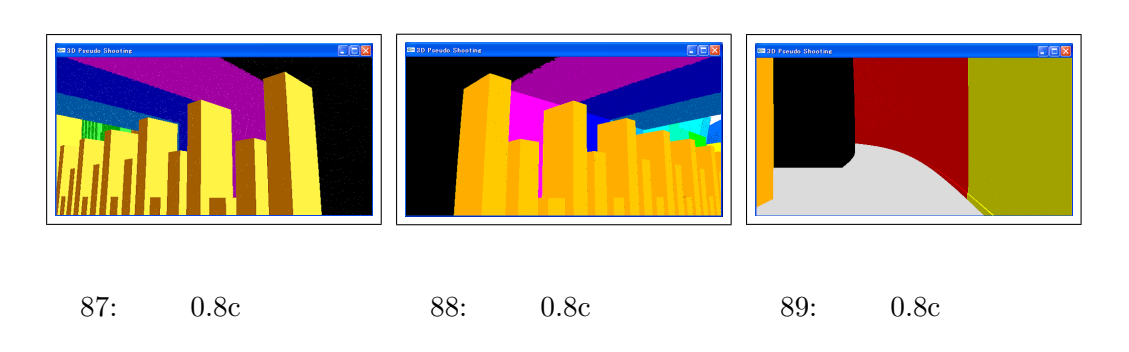

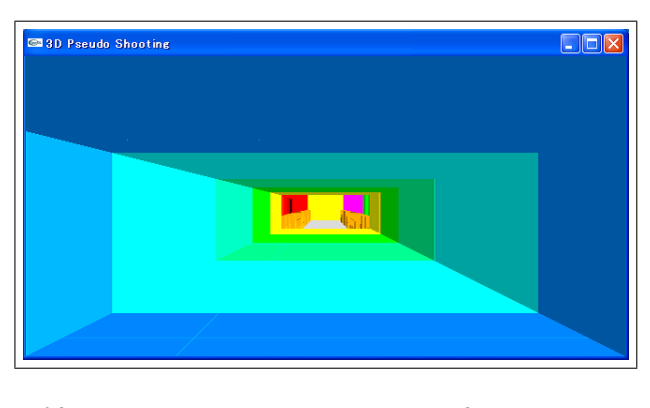

90:  $0$ 

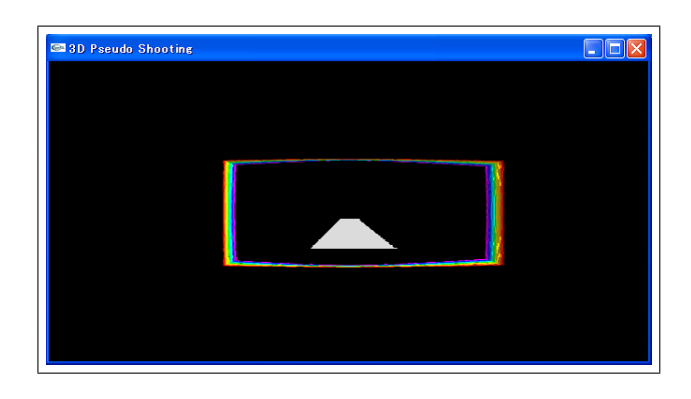

91:  $0.8c$ 

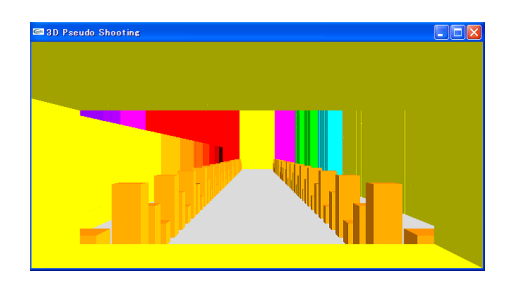

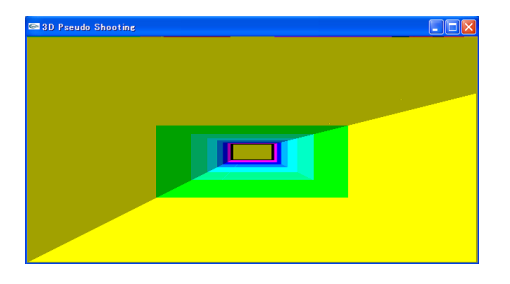

#### $92: 92$

#### **B**  $\sim$

 $($  $\frac{1}{2}$ #define BETA 0.95 //計算する長さの割合調整 元の長さ/LengthPer  $\frac{1}{100}$  1/100 100 × 100 1

typedef int boolean; #define true 1 #define false 0

#define LengthPer 10

#define OB false  $//$  $\# \text{define } \text{FXATION true } //$  ( #define DOPPLER false //

#### $\frac{1}{2}$

#define  $MAX$ <sub>LENGTH</sub> 30 //  $(x)$ #define MAX\_DEPTH 70 //  $(z)$ <br>#define MAX\_HEIGHT 5 //  $(y)$ #define  $MAX$ <sub>-HEIGHT</sub> 5 //

 $\frac{1}{1}$ #define MAX\_Lambda 2

 $\frac{1}{2}$ #define CAMERAx 15 #define CAMERAy 1 #define CAMERAz 20

 $\prime\prime$ #define CGlength 15.0

#### $/$ /

#define GAZEx CAMERAx #define GAZEy CAMERAy  $B$ 

```
#define GAZEz CAMERAz-CGlength
\prime\prime#define PointSize 100.f
\frac{1}{2}#define CRITERIA_X 5.0
#define CRITERIA_Y 0.0
#define CRITERIA_Z -2.0
\frac{1}{2}#define ROTATION 15.0 //#define M_PI 3.14159265358979
#define TurnoverRate M_PI*ROTATION/180.0
/#define Stride 1.0
\frac{1}{2}#define LigPosX 0.4f
#define LigPosY 0.2f
#define LigPosZ 0.3f
#define LigPosW 0.f
\frac{1}{2}#define AMB_R 0.5f
#define AMB_G 0.5f
#define AMB_B 0.5f
#define AMB_A 1.f
//
#define DIFF_R 1.f
#define DIFF_G 1.f
#define DIFF_B 1.f
#define DIFF_A 1.f
\frac{1}{2}#define SPEC_R 1.f
#define SPEC_G 1.f
#define SPEC_B 1.f
#define SPEC_A 1.f
\frac{1}{2}#define glSHIN 100.2f
\frac{1}{2}\frac{1}{2}#define GROUND_SPEC_R 0.8f
#define GROUND_SPEC_G 0.8f
#define GROUND_SPEC_B 0.8f
```
 $B \sim$ 

#define GROUND\_SPEC\_A 1.f  $\frac{1}{2}$ #define GROUND\_AandD\_R 0.8f #define GROUND\_AandD\_G 0.8f #define GROUND\_AandD\_B 0.8f #define GROUND\_AandD\_A 1.f //---------------------------------色の波長設定---------------------------------  $\frac{1}{2}$ #define LIMIT\_PURPLE 380 #define LIMIT\_RED // (CIE) 1931 CIE  $\frac{1}{1}$  700 546.1 435.8 #define RED 700 #define GREEN 546 #define BLUE 436 //適当に決めただいたいの波長 #define ORANGE 625 #define YELLOW 570 #define CYAN 500 #define INDIGO 420 #define PURPLE 405 /\*メモ 577 597nm 625 - 590 nm 570 585nm 500 520nm 430 450nm 380 430nm \*/  $/*$ #define ORANGE 605 #define YELLOW 580 #define CYAN 490 #define INDIGO 420 #define PURPLE 405 \*/ typedef struct{ boolean object; int WaveSum; int lambda[MAX\_Lambda]; double Yi[MAX\_Lambda]; }XYZobject;  $\frac{1}{2}$  (MAX\_Lambda)

typedef struct{ boolean object; double z; int WaveSum; int lambda[MAX\_Lambda]; double Yi[MAX\_Lambda]; }XYobject; typedef struct{ boolean object; boolean visibility; int WaveSum; int lambda[MAX\_Lambda]; double Yi[MAX\_Lambda]; boolean left; //X boolean right;  $//X$ boolean buttom; //Y boolean top;  $//Y$ boolean front;  $//Z$ boolean back;  $//Z$ }XYZvisibility; typedef struct{ double R; double G; double B; }RGB; typedef struct{ double V; double S; double H; }HSV; typedef struct{ boolean object; double R; double G; double B; }XYZ; int round1(double str); void Ground(); HSV RGBtoHSV(RGB rgb); RGB HSVtoRGB(HSV hsv); int redJudg(int H0); int greenJudg(int H0); int blueJudg(int H0); RGB DopplerSynthesis(double X, double Y, double Z, int lambda[], double Yi[], int sum); double Lorentz(double l, double vc);

double Deformation(double LL, double Y, double zC, double a, double h, double b, double vc);

*C* マップ作成のプログラムソース

#### **C** マップ作成のプログラムソース

#include <stdio.h> #include <stdlib.h> #include <my/myhead.h> #pragma warning(disable : 4996) /\* 1 :XYZ (1 XYZ )  $2$   $\vdots$ x, y, z, n, , Yi, sum ( 7 ) \*/ int main(int argc, char \*argv[]){ int x1, y1, z1, x2, y2, z2; int MAXx=0, MAXy=0, MAXz=0; boolean ob; char name[64]; FILE \*fp; XYZobject xyz[MAX\_LENGTH][MAX\_HEIGHT][MAX\_DEPTH]; int x, y, z,  $tmpX=-1$ ,  $tmpY=-1$ ,  $tmpZ=-1$ ; int lambda, sum, count; double Yi;  $//$  0 1.0 if( $\arg c > 2$ ){ printf(" $\langle n''\rangle$ ; scanf("%d", &x);  $exit(1);$ }  $/*\arg c=1$   $*$ /  $if(argc==1)$ { do{  $printf("3D)$   $\{n"\};$ printf("  $x(\%d)$ ,  $y(\%d)$ ,  $z(\%d)$  3 \n", MAX\_LENGTH, MAX\_HEIGHT, MAX\_DEPTH); scanf("%d %d %d", &MAXx, &MAXy, &MAXz); }while(!(1<=MAXx && MAXx<=MAX\_LENGTH && 1<=MAXy && MAXy<=MAX\_HEIGHT && 1<=MAXz && MAXz<=MAX\_DEPTH)); for(x=0;  $x$ <MAX $x$ ;  $x$ ++){ for(y=0; y<MAXy; y++){ for(z=0; z<MAXz;  $z$ ++){  $xyz[x][y][z]$ .object = false;  $xyz[x][y][z]$ . WaveSum = 0;

```
xyz[x][y][z].lambda[0] = 0;xyz[x][y][z].Yi[0] = 0.0;}
}
}
printf("\ln\ln");
}else{
\begin{aligned} & \text{if } ((\texttt{fp} = \texttt{fopen}(\texttt{ary[1]}, \texttt{ "r"})) \texttt{ == NULL}) \{ \end{aligned}fprintf(stderr, " %s \infty \n", argv[1]);
/scanf("%d", &x);
exit(1);}else{
/*引数があるのでファイル読み込み*/
fscanf(fp, "%d %d %d", &MAXx, &MAXy, &MAXz);
while(fscanf(fp, "%d %d %d %d %d %lf %d", &x, &y, &z, &ob, &lambda, &Yi, &sum) != EOF){
\frac{1}{\sqrt{2}} tmp \frac{1}{\sqrt{2}} tmp \frac{1}{\sqrt{2}} tmp
if(!(tmpX==x && tmpY==y && tmpZ==z)){
\frac{1}{2}count = 0;xyz[x][y][z].object = ob;
xyz[x][y][z]. WaveSum = sum;
xyz[x][y][z].lambda[count] = lambda;
xyz[x][y][z].Yi[count] = Yi;}else{
//波長が複数設定されている
count++;
xyz[x][y][z].lambda[count] = lambda;
xyz[x][y][z]. Yi[count] = Yi;}
tmpX = x;tmpY = y;tmpZ = z;}
/*最後にファイルを閉じる*/
fclose(fp);
```
printf(" $\ln\ln$ "); } } /\*初期化及び読み込み完了 街の作成へ\*/  $\mathsf{RGB}$  4 \*/ /\*手抜きのため、入力座標は小→大の順でなければエラーを出す\*/ while(1){ printf("始点座標は全て0以上、x=%d y=%d z=%d未満で入力してください。\n", MAXx, MAXy, MAXz); printf("始点の座標を入力してください。(-1 -1 -1 入力で終了)\n"); printf("  $\langle \rangle$ scanf("%d %d %d", &x1, &y1, &z1);  $/*$ if((0<=x1 && x1<MAXx) && (0<=y1 && y1<MAXy) && (0<=z1 && z1<MAXz)){  $/*$  or-1-1-1  $*/$  $while(1)$ { printf("終点座標はx:%d以上%d未満 y:%d以上%d未満 z:%d以上%d未満\n", x1, MAXx, y1, MAXy, z1, MAXz); printf("  $(-1 -1 -1)$   $\ln$ "); scanf("%d %d %d", &x2, &y2, &z2); if(((0<=x2 && x2<MAXx && x1<=x2) && (0<=y2 && y2<MAXy && y1<=y2) && (0<=z2 && z2<MAXz && z1<=z2)) || (x2==-1 && y2==-1 && z2==-1)) break; printf(" $\ln$ "); } }else{ /\*決められた以外の範囲が指定された 終了するか判定する\*/ if(x1==-1 && y1==-1 && z1==-1) break; }  $/*-1-1-1$   $*/$ if(x2!=-1 && y2!=-1 && z2!=-1){ while(1){ printf(" $\%d$   $\%d$   $\%d$   $\ln$ ", true, false); scanf("%d", &ob); if(ob==false || ob==true) break; }  $if(ob == 1)$ {  $\frac{1}{2}$  $count = 0;$ /\*続けて波長及び明るさ入力\*/

*C* マップ作成のプログラムソース

66

```
while(MAX_Lambda > count){
while(1){
printf(" (nm) (0 1.0) \langle n''\rangle;
scanf("%d %lf", &lambda, &Yi);
\frac{1}{2}if(0.0 <= Yi && Yi <= 1.0)
break;
else
printf("\ln}
/* */
for(x=x1; x \le x2; x++){
for(y=y1; y \le y2; y++){
for(z=z1; z \le z2; z++){
xyz[x][y][z].object = true;
xyz[x][y][z]. WaveSum = count + 1;
xyz[x][y][z].lambda[count] = lambda;
xyz[x][y][z].Yi[count] = Yi;}
}
}
count++;
if(MAX_Lambda > count){
\prime\primeprintf("\mathbf{u}");
\begin{array}{ll}\n \text{printf("m\n} & \text{printf("m\n} & \text{printf("m\n} & \text{printf("m\n} & \text{printf("m\n} & \text{num} & \text{num} & \text{num} & \text{num} & \text{num} & \text{num} & \text{num} & \text{num} & \text{num} & \text{num} & \text{num} & \text{num} & \text{num} & \text{num} & \text{num} \end{array}scanf("%d", &ob);
if(ob==0)break;
printf("\forall \alpha %d \forall \alpha \n", MAX_Lambda - count);
}
}
printf("\ln");
}else{
/*物体を消去*/
for(x=x1; x \le x2; x++){
for(y=y1; y<=y2; y++){
for(z=z1; z \le z2; z++){
xyz[x][y][z].object = false;
xyz[x][y][z]. WaveSum = 0;
}
}
}
```

```
printf("\ln");
}
}
}
/*while(1){
   printf("\verb|\v|scanf("%s", name);
\begin{array}{lcl} \texttt{if} & ((\texttt{fp} = \texttt{fopen}(\texttt{name}, \texttt{ "w"})) == \texttt{NULL}) \ \{\texttt{fprintf}(\texttt{stderr}, \texttt{ "} & \texttt{ %s} \end{array}fprintf(stderr, "\%s \n", name);
}else
break;
}
/* 1 xyz */
fprintf(fp, "%d\t %d\t %d\n", MAXx, MAXy, MAXz);
for(x=0; x<MAXx; x++){
for(y=0; y<MAXy; y++){
for(z=0; z<MAXz; z++){
count = 0;fprintf(fp, "%d\t %d\t %d\t %d\t %d\t %f\t %d\n",
x, y, z, xyz[x][y][z].object,
xyz[x][y][z].lambda[count], xyz[x][y][z].Yi[count], xyz[x][y][z].WaveSum);
if(xyz[x][y][z].WaveSum > 1) { /*} */
count = 1;while(xyz[x][y][z].WaveSum > count){
fprintf(fp, "%d\t %d\t %d\t %d\t %d\t %f\t %d\n",
x, y, z, xyz[x][y][z].object,
xyz[x][y][z].lambda[count], xyz[x][y][z].Yi[count], xyz[x][y][z].WaveSum);
count++;
}
}
}
}
}
fclose(fp);
return 0;
}
```
# **D** OpenGL (3Ddoppler.c)

#include <stdio.h> #include <stdlib.h> #include <string.h> #include <math.h> #include <my/myhead.h> #include <gl/glut.h>

#pragma warning(disable : 4996)

#define DRAW\_LENGTH 1.0/LengthPer

/\*

Esc

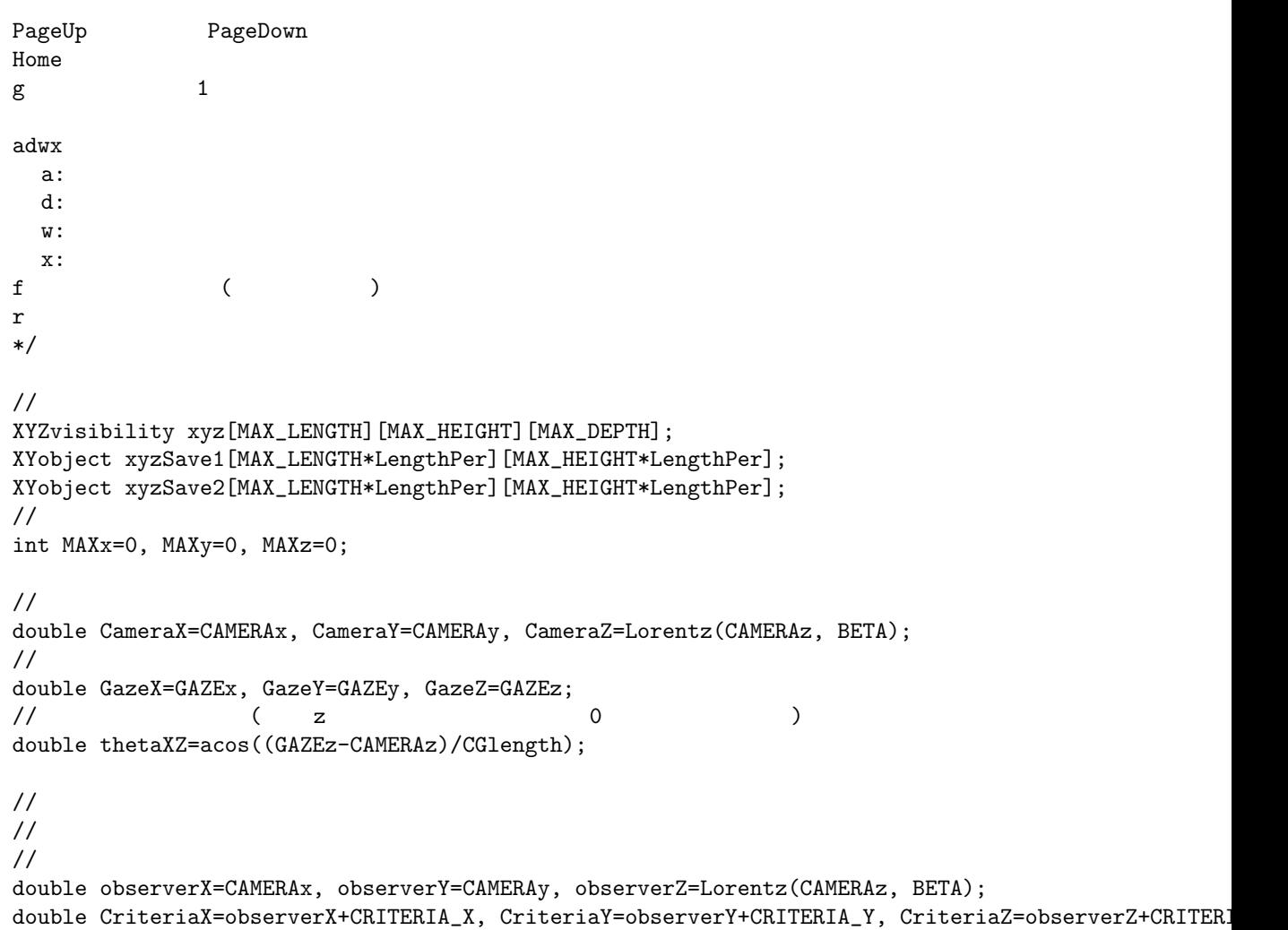

```
\frac{1}{2} (and \frac{1}{2} )
GLfloat lightAmb[] = {AMB_R, AMB_G, AMB_B, AMB_A};
GLfloat lightDiff[] = {DIFF_R, DIFF_G, DIFF_B, DIFF_A};
GLfloat lightSpec[] = {SPEC_R, SPEC_G, SPEC_B, SPEC_A};
\frac{1}{2}GLfloat lightPos[] = {LigPosX, LigPosY, LigPosZ, LigPosW};
\frac{1}{1} (assume that \frac{1}{1} and \frac{1}{1} and \frac{1}{1} and \frac{1}{1} and \frac{1}{1} and \frac{1}{1} and \frac{1}{1} and \frac{1}{1} and \frac{1}{1} and \frac{1}{1} and \frac{1}{1} and \frac{1}{1} and \frac{1}{1} and \frac{1}{1} and \GLfloat Spec[] = { 0.628281f, 0.555802f, 0.366065f, 1.f};
GLfloat Shin = glSHIN;
\prime\primevoid Architecture(FILE *fp){
int x, y, z, ob, lambda, sum;
int count=0, tmpSum, tmpx, tmpy, tmpz;
double Yi;
fscanf(fp, "%d %d %d", &MAXx, &MAXy, &MAXz);
    while(fscanf(fp, "%d %d %d %d %d %lf %d", &x, &y, &z, &ob, &lambda, &Yi, &sum) != EOF){
count = 1;xyz[x][y][z].object = ob;
         xyz[x][y][z].lambda[0] =lambda;
         xyz[x][y][z].Yi[0] = Yi;xyz[x][y][z].WaveSum = sum;
tmpSum = sum;
tmpx = x;tmpy = y;tmpz = z;\prime\primewhile((tmpSum>count) && (tmpx==x && tmpy==y && tmpz==z) && MAX_Lambda>count){
fscanf(fp, "%d %d %d %d %d %lf %d", &x, &y, &z, &ob, &lambda, &Yi, &sum);
xyz[x][y][z].lambda[count] = lambda;
    xyz[x][y][z].Yi[count] = Yi;count++;
}
}
}
void cube(double x, double y, double z, RGB rgb){
float Rf, Gf, Bf;
\prime\primeglColorMaterial(GL_FRONT_AND_BACK, GL_AMBIENT);
```

```
Rf = (float)(rgb.R*0.9);Gf = (float)(rgb.G*0.9);Bf = (float)(rgb.B*0.9);glColor4f(Rf, Gf, Bf, 1.f);
\prime\primeglColorMaterial(GL_FRONT_AND_BACK, GL_DIFFUSE);
Rf = (float)rgb.R;Gf = (float)rgb.G;Bf = (float)rgb.B;glColor4f(Rf, Gf, Bf, 1.f);
/glPushMatrix();
glTranslatef(x, y, z);
glutSolidCube(DRAW_LENGTH);
glPopMatrix();
}
void clearSave1(){
int x, y;
for(x=0; x<MAX_LENGTH*LengthPer; x++){
for(y=0; y<MAX_HEIGHT*LengthPer; y++){
xyzSave1[x][y].object = false;
}
}
}
void clearSave2(){
int x, y;
for(x=0; x<MAX_LENGTH*LengthPer; x++){
for(y=0; y<MAX_HEIGHT*LengthPer; y++){
xyzSave2[x][y].object = false;}
}
}
void Save1(int x, int y, int z, double X, double Y, double Z){
int arrayX, arrayY; \frac{1}{2}double xDif, yDif, zDif; //
double CoordinateZ1, oldZ;
RGB rgb;
//
arrayX = round1(X/DRAW_LENGTH);
arrayY = round1(Y/DRAW_LENGTH);
\frac{1}{2}xDiff = X - CriteriaX;yDiff = Y - CriteriaY;
```
*D* OPENGL (3DDOPPLER.C)

```
zDif = Z - Lorentz(CriteriaZ, BETA);
//新しい z 座標を計算 引数:基準の XYZ, そこからの座標差 xyz、速さ beta の7つ
xyzSave1[arrayX][arrayY].z = Deformation(CRITERIA_X, CRITERIA_Y, CRITERIA_Z, xDif, yDif, zDif, BETA);
//ドップラー計算 引数:XYZ 座標差 速度 波長 明るさ 光の合計 7
rgb = DopplerSynthesis(observerX-X, observerY-Y, observerZ-Z, xyz[x][y][z].lambda, xyz[x][y][z].Yi, xyz[x][y][z].WaveSum);
\frac{1}{2} \frac{1}{2} \frac{1}{2} \frac{1}{2} \frac{1}{2} \frac{1}{2} \frac{1}{2} \frac{1}{2} \frac{1}{2} \frac{1}{2} \frac{1}{2} \frac{1}{2} \frac{1}{2} \frac{1}{2} \frac{1}{2} \frac{1}{2} \frac{1}{2} \frac{1}{2} \frac{1}{2} \frac{1}{2} \frac{1}{2} \frac{1}{2} \frac{1}{2} z
if(z>0){
if(xyzSave2[arrayX][arrayY].object==true){
zDif = (Z-DRAW_LENGTH) - Lorentz(CriteriaZ, BETA);
oldZ = Deformation(CRITERIA_X, CRITERIA_Y, CRITERIA_Z, xDif, yDif, zDif, BETA);
for(CoordinateZ1=oldZ; CoordinateZ1 < xyzSave1[arrayX][arrayY].z; CoordinateZ1 += DRAW_LENGTH){
cube(X, Y, CoordinateZ1, rgb);
}
}}
cube(X, Y, xyzSave1[arrayX][arrayY].z, rgb);
//
xyzSave1[arrayX][arrayY].object = true;
xyzSave1[arrayX][arrayY].WaveSum = xyz[x][y][z].WaveSum;
memcpy(xyzSave1[arrayX][arrayY].lambda, xyz[x][y][z].lambda, MAX_Lambda);
memcpy(xyzSave1[arrayX][arrayY].Yi, xyz[x][y][z].Yi, MAX_Lambda);
}
void Save2(int x, int y, int z, double X, double Y, double Z){
int arrayX, arrayY; \frac{1}{2} 2
double xDif, yDif, zDif; //
double CoordinateZ2, oldZ;
RGB rgb;
//
arrayX = round1(X/DRAW_LENGTH);arrayY = round1(Y/DRAW_LENGTH);
\frac{1}{2}xDiff = X - CriteriaX;yDif = Y - CriteriaY;
zDif = Z - Lorentz(CriteriaZ, BETA);
//新しい z 座標を計算 引数:基準の XYZ, そこからの座標差 xyz、速さ beta の7つ
xyzSave2[arrayX][arrayY].z = Deformation(CRITERIA_X, CRITERIA_Y, CRITERIA_Z, xDif, yDif, zDif, BET
//ドップラー計算 引数:XYZ 座標差 速度 波長 明るさ 光の合計 7
rgb = DopplerSynthesis(observerX-X, observerY-Y, observerZ-Z, xyz[x][y][z].lambda, xyz[x][y][z].Yi, xyz[x][y][z].WaveSum);
//描写 前に描いた z 座標に物体があるならそこまでの間を埋める
\frac{1}{2} z
```
```
if(z>0){
if(xyzSave1[arrayX][arrayY].object==true){
zDif = (Z-DRAW_LENGTH) - Lorentz(CriteriaZ, BETA);
oldZ = Deformation(CRITERIA_X, CRITERIA_Y, CRITERIA_Z, xDif, yDif, zDif, BETA);
for(CoordinateZ2=oldZ; CoordinateZ2 < xyzSave2[arrayX][arrayY].z; CoordinateZ2 += DRAW_LENGTH){
cube(X, Y, CoordinateZ2, rgb);
}
}}
cube(X, Y, xyzSave2[arrayX][arrayY].z, rgb);
\frac{1}{2}xyzSave2[arrayX][arrayY].object = true;
xyzSave2[arrayX][arrayY].WaveSum = xyz[x][y][z].WaveSum;
memcpy(xyzSave2[arrayX][arrayY].lambda, xyz[x][y][z].lambda, MAX_Lambda);
memcpy(xyzSave2[arrayX][arrayY].Yi, xyz[x][y][z].Yi, MAX_Lambda);
}
void XYdrawSave1(int z, double Z, int count){
int x, y;
double Y, X;
double sideTop, sideButtom; //
for(y=0; y \leq MAY-1; y++){
for(x=0; x \leq MAXx-1; x++){
if(xyz[x][y][z].visibility == true)if((count%LengthPer==0 && xyz[x][y][z].front==true) || ((count+1)%LengthPer==0 && xyz[x][y][z].bac
if(xyz[x][y][z].front==true && count%LengthPer==0){ //front
for(Y=y; Y<y+1-DRAW_LENGTH/10.0; Y+=DRAW_LENGTH){
for(X=x; X<x+1-DRAW_LENGTH/10.0; X+=DRAW_LENGTH){
Save1(x, y, z, X, Y, Z);}}
}else{ if(xyz[x][y][z].back==true && (count+1)%LengthPer==0){ //back
for(Y=y; Y<y+1-DRAW_LENGTH/10.0; Y+=DRAW_LENGTH){
for(X=x; X<x+1-DRAW_LENGTH/10.0; X+=DRAW_LENGTH){
Save1(x, y, z, X, Y, Z);
}}
}}
}else{
/sideTop = 1.0;sideButtom = 0.0;
//topif(xyz[x][y][z].top==true){
sideTop -= DRAW_LENGTH;
Y=y+1.0-DRAW_LENGTH;
for(X=x; X<x+1-DRAW_LENGTH/100.0; X+=DRAW_LENGTH){
Save1(x, y, z, X, Y, Z);
}
}
```

```
//buttom
if(xyz[x][y][z].buttom==true){
sideButtom += DRAW_LENGTH;
Y=y;for(X=x; X<x+1-DRAW_LENGTH/10.0; X+=DRAW_LENGTH){
Save1(x ,y, z, X, Y, Z);
}
}
//right
if(xyz[x][y][z].right==true){
X=x+1-DRAW_LENGTH;
for(Y=y+sideButtom; Y<y+sideTop-DRAW_LENGTH/10.0; Y+=DRAW_LENGTH){
Save1(x, y, z, X, Y, Z);
}
}
//letif(xyz[x][y][z].left=true){
X=x;for(Y=y+sideButtom; Y<y+sideTop-DRAW_LENGTH/10.0; Y+=DRAW_LENGTH){
Save1(x ,y, z, X, Y, Z);
}
}
}
}}}
}
void XYdrawSave2(int z, double Z, int count){
int x, y;
double Y, X;
double sideTop, sideButtom; //
for(y=0; y \leq MAY-1; y++){
for(x=0; x \leq MAX - 1; x++){
if(xyz[x][y][z].visibility == true){
if((count%LengthPer==0 && xyz[x][y][z].front==true) || ((count+1)%LengthPer==0 && xyz[x][y][z].back==true)){
if(xyz[x][y][z].front==true && count%LengthPer==0){ //front
for(Y=y; Y<y+1-DRAW_LENGTH/10.0; Y+=DRAW_LENGTH){
for(X=x; X<x+1-DRAW_LENGTH/10.0; X+=DRAW_LENGTH){
Save2(x ,y, z, X, Y, Z);
}}
}else{ if(xyz[x][y][z].back==true && (count+1)%LengthPer==0){ //back
for(Y=y; Y<y+1-DRAW_LENGTH/10.0; Y+=DRAW_LENGTH){
for(X=x; X<x+1-DRAW_LENGTH/10.0; X+=DRAW_LENGTH){
Save2(x, y, z, X, Y, Z);
}}
}}
}else{
```

```
\frac{1}{2}sideTop = 1.0;sideButtom = 0.0;
//topif(xyz[x][y][z].top='true){
sideTop -= DRAW_LENGTH;
Y=y+1.0-DRAW_LENGTH;
for(X=x; X<x+1-DRAW_LENGTH/100.0; X+=DRAW_LENGTH){
Save2(x ,y, z, X, Y, Z);
}
}
//buttom
if(xyz[x][y][z].buttom==true){
sideButtom += DRAW_LENGTH;
Y=y;for(X=x; X<x+1-DRAW_LENGTH/10.0; X+=DRAW_LENGTH){
Save2(x ,y, z, X, Y, Z);
}
}
//right
if(xyz[x][y][z].right=true){
X=x+1-DRAW_LENGTH;
for(Y=y+sideButtom; Y<y+sideTop-DRAW_LENGTH/10.0; Y+=DRAW_LENGTH){
Save2(x ,y, z, X, Y, Z);
}
}
//letif(xyz[x][y][z].left=true){
X=x;for(Y=y+sideButtom; Y<y+sideTop-DRAW_LENGTH/10.0; Y+=DRAW_LENGTH){
Save2(x ,y, z, X, Y, Z);
}
}
}
}}}
}
// \simvoid testSave2(int x, int y, int z, double X, double Y, double Z){
double xDif, yDif, zDif; //
double zz;
RGB rgb;
\frac{1}{2}xDif = X - CriteriaX;
vDiff = Y - CriteriaY;
```
*D* OPENGL (3DDOPPLER.C)

```
zDif = Z - Lorentz(CriteriaZ, BETA);
//新しい z 座標を計算 引数:基準の XYZ, そこからの座標差 xyz、速さ beta の7つ
zz = Deformation(CRITERIA_X, CRITERIA_Y, CRITERIA_Z, xDif, yDif, zDif, BETA);
//ドップラー計算 引数:XYZ 座標差 速度 波長 明るさ 光の合計 7
rgb = DopplerSynthesis(observerX-X, observerY-Y, observerZ-Z, xyz[x][y][z].lambda, xyz[x][y][z].Y
\frac{1}{2} \frac{1}{2} \frac{1}{2} \frac{1}{2} \frac{1}{2} \frac{1}{2} \frac{1}{2} \frac{1}{2} \frac{1}{2} \frac{1}{2} \frac{1}{2} \frac{1}{2} \frac{1}{2} \frac{1}{2} \frac{1}{2} \frac{1}{2} \frac{1}{2} \frac{1}{2} \frac{1}{2} \frac{1}{2} \frac{1}{2} \frac{1}{2} cube(X, Y, zz, rgb);
}
//テスト用関数 横幅の広い板を設置
1/1 11 0 3 1 625 1.000000 1
void TESTfunc(){
double X, Y, Z=0.0;
double startX, endX;
startX = CAMERAx - 100.0;endX = \text{CAMERA}x + 100.0;for(Z=0.0; Z<1.0; Z+=DRAW_LENGTH){
for(X=startX; X<endX; X+=DRAW_LENGTH){
for(Y=0.0; Y<10.0; Y+=DRAW_LENGTH){
testSave2(11, 0, 3, X, Y, Z);
}}}
}
\prime\prime//-------- 各種コールバック関数------------//
void display(void){
int z;
int count=0, i;
double Z, lorentz, lorentzDrawLength;
//float Rf, Gf, Bf;
//RGB TMP;
glClear(GL_COLOR_BUFFER_BIT | GL_DEPTH_BUFFER_BIT);
glLoadIdentity();
gluLookAt(CameraX, CameraY, CameraZ, GazeX, GazeY, GazeZ, 0.0, 1.0, 0.0);
\frac{1}{2}glLightfv(GL_LIGHT0, GL_POSITION, lightPos);
glEnable(GL_COLOR_MATERIAL);
glMaterialf(GL_FRONT_AND_BACK, GL_SHININESS, Shin);
\frac{1}{2}Ground();
```

```
//test //if(OB==true){
glColor4f(1.f, 0.f, 0.f, 1.f);
glPushMatrix();
glTranslatef(CAMERAx, CAMERAy, Lorentz(CAMERAz, BETA));
glutSolidCube(0.5);
glPopMatrix();
glColor4f(1.f, 1.f, 0.f, 1.f);
glPushMatrix();
glTranslatef(CAMERAx, CAMERAy, Deformation(CRITERIA_X, CRITERIA_Y, CRITERIA_Z, -CRITERIA_X, -CRITI
//glutSolidCube(0.5);
glPopMatrix();
}
//TESTfunc();
if(FIXATION==false){
observerX=CameraX;
observerY=CameraY;
observerZ=CameraZ;
}else{
observerX=CAMERAx;
observerY=CAMERAy;
observerZ=CAMERAz;
}
CriteriaX=observerX+CRITERIA_X;
CriteriaY=observerY+CRITERIA_Y;
CriteriaZ=observerZ+CRITERIA_Z;
count = 0;1/2lorentz = Lorentz(1.0, BETA);lorentzDrawLength = lorentz * DRAW_LENGTH;
//Z Wector Wector
//count Save Save Save2
for(z=0; z <= MAXz-1; z + + ) {
for(i=0; i<LengthPer; i++){
Z = count * lorentzDrawLength;
if(count%2==0){
clearSave2();
XYdrawSave2(z, Z, count);
}else{
clearSave1();
XYdrawSave1(z, Z, count);
}
count++;
```

```
}
}
glDisable(GL_COLOR_MATERIAL);
glutSwapBuffers();
}
void reshape(int w, int h){
glViewport(0,0,w,h);
glMatrixMode(GL_PROJECTION);
glLoadIdentity();
gluPerspective(30.0, double(w)/h, 1.0, 1000.0);glMatrixMode(GL_MODELVIEW);
}
void idle(void){
glutPostRedisplay();
}
//-------- その他各種設定-----------------//
void otherInit(void){
glClearColor(1.f, 1.f, 1.f, 1.f);
glClearDepth(1.f);
glEnable(GL_DEPTH_TEST);
\frac{1}{2} ( \frac{1}{2} )
glLightfv(GL_LIGHT0, GL_AMBIENT, lightAmb);
glLightfv(GL_LIGHT0, GL_DIFFUSE, lightDiff);
glLightfv(GL_LIGHT0, GL_SPECULAR, lightSpec);
//光源とライティング有効化
glEnable(GL_LIGHT0);
glEnable(GL_LIGHTING);
\prime\primeglEnable(GL_NORMALIZE);
}
// ( )
void keyboard(unsigned char key, int x, int y){
double height;
//[ESC]
if(key == 27){
exit(0);
}
switch(key){
```

```
case 'a': //theta XZ = \theta XZ + \theta Yif(thetAXZ>M_PI) the taXZ = thetaXZ - M_PI*2;GazeX = Camerax + (CGlength * sin(thetaxZ));GazeZ = CameraZ + (CGlength * cos(thetaXZ));break;
case 'd': //thetaXZ = thetaXZ - TurnoverRate;if(thetaXZ<-1*M_PI) thetaXZ = thetaXZ + M_PI*2;
GazeX = Camer X + (CGlength * sin(thet aXZ));GazeZ = CameraZ + (CGlength * cos(thetaXZ));
break;
case 'w': \frac{1}{2}GazeY++;
break;
case 'x': //
GazeY--;
break;
case '4': //90^{\circ}thetaXZ = thetaXZ + M_PI/2.0;
if(thetaXZ>M_PI) the taXZ = thetaXZ - M_PI*2;GazeX = CameraX + (CGlength * sin(thetaXZ));GazeZ = CameraZ + (CGlength * cos(thetaXZ));
break;
case '6': //90°thetaXZ = thetaXZ - M_PI/2.0;
if(thetaXZ<-1*M_PI) thetaXZ = thetaXZ + M_PI*2;
GazeX = CameraX + (CGlength * sin(thetaXZ));GazeZ = CameraZ + (CGlength * cos(thetaXZ));break;
case '2': //
thetaXZ = thetaXZ - M_PI;
if(thetaXZ<-1*M_PI) thetaXZ = thetaXZ + M_PI*2;
GazeX = CameraX + (CGlength * sin(thetaXZ));GazeZ = CameraZ + (CGlength * cos(thetaXZ));break;
case 'f': //GazeY = CameraY;
break;
case 'r': //GazeX=CameraX;
GazeY=CameraY;
GazeZ=CameraZ-CGlength;
thetaXZ=acos((GAZEz-CAMERAz)/CGlength);
break;
case 'g': \frac{1}{1}height = 1.0 - \text{CameraY};CameraY = 1.0;
GazeY += height;
break;
```

```
case '8': \frac{1}{1}CameraZ--;
GazeZ--;
break;
case '9': \frac{1}{1}CameraZ++;
GazeZ++;
break;
}
}
//特殊キーを押したとき
void specialKey(int key, int x, int y){
double theta;
switch(key){
case GLUT_KEY_UP: //
theta = thetaXZ;
CameraX += Stride * sin(theta);
GazeX += Stride * sin(theta);
CameraZ += Stride * cos(theta);
GazeZ += Stride * cos(theta);
break;
case GLUT_KEY_DOWN: //
theta = thetaXZ - M_PI;
if(theta>-M_PI) theta = theta + M_PI*2;CameraX += Stride * sin(theta);
GazeX += Stride * sin(theta);
CameraZ += Stride * cos(theta);
GazeZ += Stride * cos(theta);
break;
case GLUT_KEY_LEFT: //
theta = thetaXZ + (M_PI/2.0);
if(theta>MI) theta = theta - M_PI*2;CameraX += Stride * sin(theta);
GazeX += Stride * sin(theta);
CameraZ += Stride * cos(theta);
GazeZ += Stride * cos(theta);
break;
case GLUT_KEY_RIGHT: //
theta = thetaXZ - (M_PI/2.0);
if(theta>-M_PI) theta = theta + M_PI*2;CameraX += Stride * sin(theta);
GazeX += Stride * sin(theta);
CameraZ += Stride * cos(theta);
GazeZ += Stride * cos(theta);
break;
case GLUT_KEY_PAGE_UP: //
CameraY++;
GazeY++;
```

```
break;
case GLUT_KEY_PAGE_DOWN: //
CameraY--;
GazeY--;
break;
case GLUT_KEY_HOME: //
CameraX=CAMERAx;
CameraY=CAMERAy;
GazeX = CameraX;GazeY = CameraY;
CameraZ=CAMERAz;
GazeZ = CameraZ-CGlength;
break;
case GLUT_KEY_END: //test 50
theta = thetaXZ;
CameraX += Stride*50.0 * sin(theta);
GazeX += Stride*50.0 * sin(theta);
CameraZ += Stride*50.0 * cos(theta);
GazeZ += Stride*50.0 * cos(theta);
break;
}
}
//面についての6変数の最適化
void surfaceOptimization(int x, int y, int z){
\frac{1}{X}if(x==0){
xyz[x][y][z].left = true;}else{
if(xyz[x-1][y][z].object==false)
xyz[x][y][z].left = true;
else
xyz[x][y][z].left = false;
}
//Xif(x==MAXx-1){
xyz[x][y][z].right = true;
}else{
if(xyz[x+1][y][z].object==false)
xyz[x][y][z] . right = true;else
xyz[x][y][z].right = false;
}
//Yif(y==0){
xyz[x][y][z].buttom = true;
}else{
if(xyz[x][y-1][z].object==false)
```

```
xyz[x][y][z].buttom = true;
else
xyz[x][y][z].buttom = false;
}
//Yif(y==MAXy-1){
xyz[x][y][z].top = true;}else{
if(xyz[x][y+1][z].object==false)
xyz[x][y][z].top = true;
else
xyz[x][y][z].top = false;}
1/2if(z==0){
xyz[x][y][z].front = true;
}else{
if(xyz[x][y][z-1].object==false)
xyz[x][y][z].front = true;
else
xyz[x][y][z].front = false;
}
//Zif(z==MAXz-1){
xyz[x][y][z].back = true;
}else{
if(xyz[x][y][z+1].object=false)xyz[x][y][z].back = true;
else
xyz[x][y][z].back = false;
}
}
//メモリ節約のための最適化
void Optimization(){
int x, y, z;
for(x=0; x<MAXx; x++){
for(y=0; y<MAXy; y++){
for(z=0; z<MAXz; z++){
if(xyz[x][y][z].object == true){
xyz[x][y][z].visibility = false;
if(x == 0 || x == MAXx-1 || y == 0 || y == MAXy-1 || z == 0 || z == MAXz-1)xyz[x][y][z].visibility = true;
else{if(!(xyz[x-1][y-1][z-1].object==true && xyz[x-1][y-1][z].object==true && xyz[x-1][y-1][z+1].object==true \frac{1}{2}xyz[x-1][y][z-1].object ==true && xyz[x-1][y][z].object ==true && xyz[x-1][y][z+1].object ==
```

```
xyz[x-1][y+1][z-1].object==true && xyz[x-1][y+1][z].object==true && xyz[x-1][y+1][z+1].object==true &&
  xyz[x][y-1][z-1].object ==true && xyz[x][y-1][z].object ==true && xyz[x][y-1][z+1].object ==t
  xyz[x][y][z-1].object ==true && xyz[x][y][z+1].object ==true &&
  xyz[x][y+1][z-1].object ==true && xyz[x][y+1][z].object ==true && xyz[x][y+1][z+1].object ==
 xyz[x+1][y-1][z-1].object==true && xyz[x+1][y-1][z].object==true && xyz[x+1][y-1][z+1].object==true &&
  xyz[x+1][y][z-1].object ==true && xyz[x+1][y][z].object ==true && xyz[x+1][y][z+1].object ==
 xyz[x+1][y+1][z-1].object==true && xyz[x+1][y+1][z].object==true && xyz[x+1][y+1][z+1].object==true
)) {
\prime\primexyz[x][y][z].visibility = true;
}}
if(xyz[x][y][z].visibility == true){
surfaceOptimization(x, y, z);
}
}}}}
}
//----------     ------------//
int main(int argc, char *argv[]){
FILE *file;
int end;
//RGB rgb;
if ((file = fopen(argv[1], "r")) == NULL)fprintf(stderr, " \%s \n", argv[1]);
scanf("%d", &end);
exit(1);}else{
Architecture(file);
/*最後にファイルを閉じる*/
fclose(file);
printf("\ln\ln");
   }
//表示する必要のない物体を割り出す 最適化
Optimization();
glutInit(&argc,argv);
glutInitDisplayMode(GLUT_RGBA | GLUT_DEPTH | GLUT_DOUBLE);
glutInitWindowSize(640, 480);
glutCreateWindow("3D Pseudo Shooting");
//コールバック関数登録
glutDisplayFunc(display);
glutReshapeFunc(reshape);
glutIdleFunc(idle);
```

```
\frac{1}{2}otherInit();
\prime\primeglutKeyboardFunc(keyboard);
\prime\primeglutSpecialFunc(specialKey);
\frac{1}{2}glutIgnoreKeyRepeat(GL_TRUE);
glutMainLoop();
return 0;
```

```
}
```
## **E** 3Ddoppler.c (3DdopplerFunction.c)

```
#include <stdio.h>
#include <stdlib.h>
#include <string.h>
#include <math.h>
#include <my/myhead.h>
#include <gl/glut.h>
#pragma warning(disable : 4996)
int round1(double str){
int intR;
intR = str+0.5;
return intR;
}
/void Ground(){
glColorMaterial(GL_FRONT_AND_BACK,GL_SPECULAR);
glColor4f(GROUND_SPEC_R, GROUND_SPEC_G, GROUND_SPEC_B, GROUND_SPEC_A);
glColorMaterial(GL_FRONT_AND_BACK,GL_AMBIENT_AND_DIFFUSE);
glColor4f(GROUND_AandD_R, GROUND_AandD_G, GROUND_AandD_B, GROUND_AandD_A);
glNormal3f(0,1,0);
glBegin(GL_QUADS);
glVertex3f((float)MAX_LENGTH*(-100.f) ,-0.5f ,(float)MAX_DEPTH*(-100.f));
glVertex3f((float)MAX_LENGTH*100.f ,-0.5f ,(float)MAX_DEPTH*(-100.f));
glVertex3f((float)MAX_LENGTH*100.f ,-0.5f ,(float)MAX_DEPTH*100.f);
```

```
glVertex3f((float)MAX_LENGTH*(-100.f) ,-0.5f ,(float)MAX_DEPTH*100.f);
glEnd();
}
//RGB HSV HSVHSV RGBtoHSV(RGB rgb){
int min, max;
HSV hsv;
if(rgb.R \geq rgb.G){
if(rgb.R \geq rgb.B)max = rgb.R;else
max = rgb.B;if(rgb.G \leq rgb.B)min = rgb.G;else
min = rgb.B;}else{
if(rgb.G >= rgb.B)max = rgb.G;else
max = rgb.B;if(rgb.R \leq rgb.B)min = rgb.R;
else
min = rgb.B;}
hsv.V = max;//max 0if(hsv.V == 0.0){
hsv.S=0.0;
hsv.H=0.0;
return hsv;
}
hsv.S = 255.0 * (max-min)/max;//S=0 H
if(hsv.S == 0){
hsv.H = 0;return hsv;
}
```

```
\frac{1}{2}if(rgb.R \geq rgb.G){
if(rgb.R \geq rgb.B)hsv.H = 60.0 * (double)(rgb.G-rgb.B)/(max-min);else
hsv.H = 60.0 * (4.0+(double)(rgb.R-rgb.G)/(max-min));}else{
if(rgb.G >= rgb.B)hsv.H = 60.0 * (2.0+(double)(rgb.B-rgb.R)/(max-min));
else
hsv.H = 60.0 * (4.0+(double)(rgb.R-rgb.G)/(max-min));
}
1/1 0 359
while(!(0.0 \leq \text{hsv.H} \& \text{hsv.H} \leq 360.0)){
hsv.H = hsv.H - (360.0 * (hsv.H/abs(hsv.H)));
}
return hsv;
}
//HSV RGB RGBRGB HSVtoRGB(HSV hsv){
RGB rgb;
int i;
double F, M, N, K, V;
if(hsv.S==0){
rgb.R = hsv.V;rgb.G = hsv.V;rgb.B = hsv.V;return rgb;
}
i = (int)floor(hsv.H/60.0);
F = \text{hsv.H/60.0-i};M = (hsv.V * (1.0 - hsv.S/255.0));N = (hsv.V * (1.0 - F * hsv.S/255.0));K = (hsv.V * (1.0 - (1.0-F) * hsv.S/255.0));V = hsv.V;//printf("%d \n", i);
switch(i){
case 0:
rgb.R = V;
```

```
rgb.G = K;rgb.B = M;break;
case 1:
rgb.R = N;rgb.G = V;rgb.B = M;break;
case 2:
rgb.R = M;rgb.G = V;rgb.B = K;break;
case 3:
rgb.R = M;rgb.G = N;rgb.B = V;break;
case 4:
rgb.R = K;rgb.G = M;rgb.B = V;break;
case 5:
rgb.R = V;rgb.G = M;rgb.B = N;break;
}
return rgb;
}
//-------------------------------↓波長からRGB取得↓-------------------------------
// red H0 H
int redJudg(int H0){
double reS=0;
double H = (double)HO;int x;
if(LIMIT_RED>H && H>RED){
reS = (double)(LIMIT_RED - RED);
x = (int)(255.0 * ((-H + (double)LIMIT\_RED)/res));}else{ if(RED>=H && H>=YELLOW){
x = 255;}else{ if(YELLOW>H0 && H0>GREEN){
```

```
reS = (double)(YELLOW - GREEN);
x = (int)(255.0 - (255.0 * ((-H + (double)YELLOW)/res))));
}else{ if(BLUE>H0 && H0>=PURPLE){
reS = (double)(BLUE - PURPLE);
x = (int)(255.0 * ((-H + (double)BLUE)/res));}else{ if(PURPLE>H0 && H0>LIMIT_PURPLE){
res = (double)(PURPLE - LIMIT_PURPLE);x = (int)(255.0 - (255.0 * ((-H + (double) PURPLE)/res))));
}else{
x = 0;}}}}}
return x;
}
\frac{1}{2} green
int greenJudg(int H0){
double grS = 0;
double H = (double)H0;
int x;
if(RED>=H0 && H0>YELLOW){
grS = (double)(RED - YELLOW);
x = (int)(255 * ((-H + (double)RED)/grS));}else{ if(YELLOW>=H0 && H0>CYAN){
x = 255;
}else{ if(CYAN>=H0 && H0>BLUE){
grS = (double)(CYAN - BLUE);x = (int)(255 - (255 * ((-H + (double)CYAN)/grS)));}else{
x = 0;}}}
return x;
```

```
}
```

```
// blue
int blueJudg(int H0){
double b1S = 0;
double H = (double)H0;
int x;
if(GREEN>=H0 && H0>=CYAN){
blS = (double)(GREEN - CYAN);
x = (int)(255 * ((-H + (double)GREEN)/b1S));}else{ if(CYAN>H0 && H0>=PURPLE){
x = 255;
}else{ if(PURPLE>H0 && H0>LIMIT_PURPLE){
blS = (double)(PURPLE - LIMIT_PURPLE);
x = (int)(255 - (255 * ((-H + (double) PURPLE)/b1S)));
}else{
x = 0;}}}
return x;
}
//-------------------------------↑波長からRGB取得↑-------------------------------
\prime\prime\frac{1}{1} and \frac{1}{1} RGB
RGB DopplerSynthesis(double X, double Y, double Z, int lambda[], double Yi[], int sum){
RGB rgb;
HSV hsv;
int newWavelength;
double theta;
\frac{1}{2}rgb.R = sum;theta = acos(Z / sqrt(X*X + Y*Y + Z*Z));if(DOPPLER==true)
newWavelength = (double)lambda[0] * (1.0-(BETA*cos(theta))) / sqrt(1.0-(BETA*BETA));
else
newWavelength = (double)lambda[0];
```

```
\frac{1}{2} RGB
rgb.R = redJudg(newWavelength);
rgb.G = greenJudg(newWavelength);
rgb.B = blueJudg(newWavelength);
hsv = RGBtoHSV(rgb);
hsv.V = hsv.V * Yi[0];
rgb = HSVtoRGB(hsv);
rgb.R = rgb.R/255.0;rgb.G = rgb.G/255.0;rgb.B = rgb.B/255.0;
return rgb;
}
double Lorentz(double l, double vc){
1 = 1 * sqrt(1.0-(vc*vc));return l;
}
// Deformation z
double Deformation(double LL, double Y, double zC, double a, double h, double b, double vc){
double zc = zC, L=LL, y=Y;
double vt;
vt = (sqrt(L*L+yy+zc*zc)+vc*(zc+b))- sqrt(
pow(sqrt(L*L+y*y+zc*zc)+vc*(zc+b), 2.0)
- (1.0-vc*vc)*(L*L+yy+zc*zc)-(L+a)*(L+a)+(y+h)*(y+h)+(zc+b)*(zc+b))))
) * (vc/(1.0-vc*vc));return zc+b+vt;
}
```